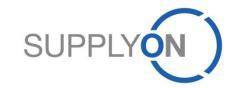

**Schaeffler Supplier Manual** 

Sourcing eRFQ in SupplyOn

SupplyOn, the shared supply chain collaboration platform in the manufacturing industry

Schaeffler/SupplyOn 01.12.2023

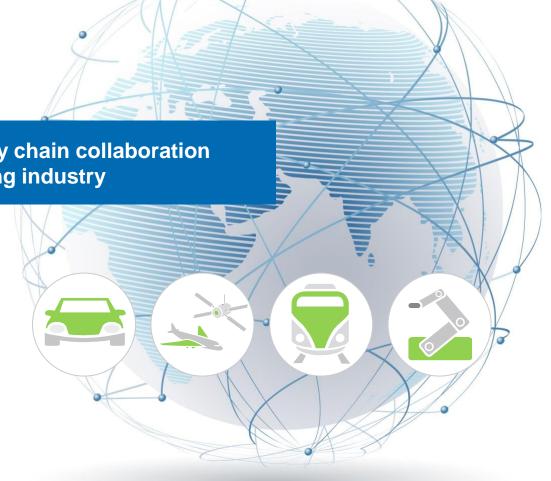

### **Agenda**

- 1. SupplyOn Sourcing: Your Advantages
- 2. SupplyOn sign in (registered suppliers)
- 3. Initial User Setup (registered suppliers)
- 4. Start Using Sourcing eRFQ (registered suppliers)
- 5. eRFQ E-mail Notification (registered suppliers)
- 6. eRFQ E-mail Notification (unregistered suppliers)
- 7. Check and Reply eRFQ (all suppliers)
  - a. Offline Editing
  - b. Online Editing
  - c. Excursus: eRFQ Template Types
- 8. Use Messages
- 9. Update eRFQ (registered suppliers)
- 10. Update eRFQ (unregistered suppliers)
- 11. SupplyOn Support

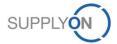

# 1. SupplyOn Sourcing

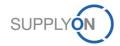

### **SupplyOn: Your Advantages**

#### **SCHAEFFLER**

SupplyOn Sourcing lets you manage your request for information and quotation process efficiently, therefore optimizing sales quality and reducing costs. SupplyOn Sourcing provides you with a structured overview of all requests received and quotations issued. All communication takes place electronically, eliminating media incompatibilities. You have access at all times to full, upto-date information as needed to submit high-quality quotations. The Business Directory is an integral part of SupplyOn's Sourcing solution. You can store current company data centrally in this supplier directory. All purchasing units at Schaeffler are able to see your corporate data and your complete portfolio of products and services. This means that requests for quotations can be specifically matched to what you have on offer and inappropriate requests are avoided, which saves time and costs. With the Business Directory, all company information is stored in a central directory:

Master data: Company name, legal form, DUNS number, etc.

 Detailed information: Company name, legal form, DUNS number, etc.

 Company name, legal form, DUNS number, etc.

• Detailed information: Key figure history, EDI connection capability, etc.

• Attributes: Certificates, number of employees, etc.

• Address/contacts: All relevant addresses and organization contacts

• Categories: Manufacturing capabilities on the basis of material group specific questionnaires

• Company structure: Manufacturing locations, subsidiaries, etc.

#### **Benefits**

- There are little media incompatibilities because the request for information and quotation is handled electronically from beginning to end.
- Your company and its entire portfolio of products and services are presented to an attractive audience.
- You can lower the response to quotation costs and improve the quality of your results due to a simplified, transparent sales processes.

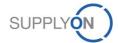

# 2. SupplyOn Sign in (Registered Suppliers)

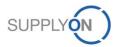

### SupplyOn Sign in (Registered Suppliers)

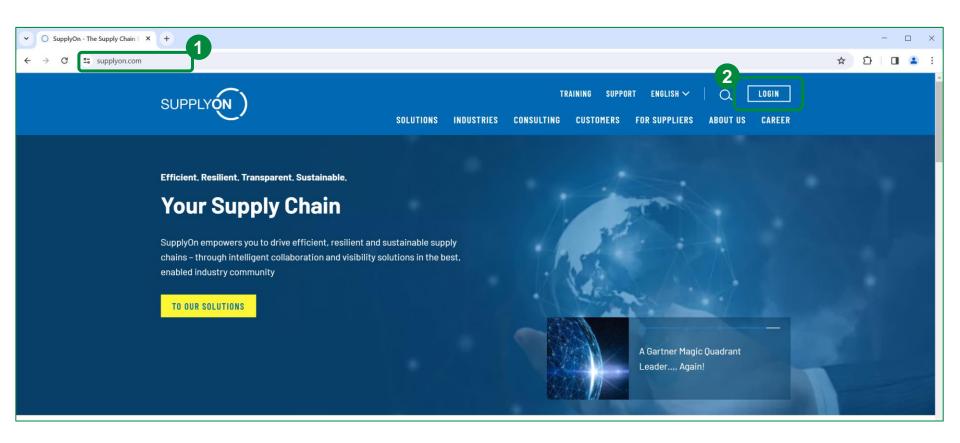

- 1. Visit the SupplyOn website at: www.supplyon.com
- 2. Click on "Login".

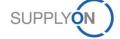

### **SupplyOn Sign in (Registered Suppliers)**

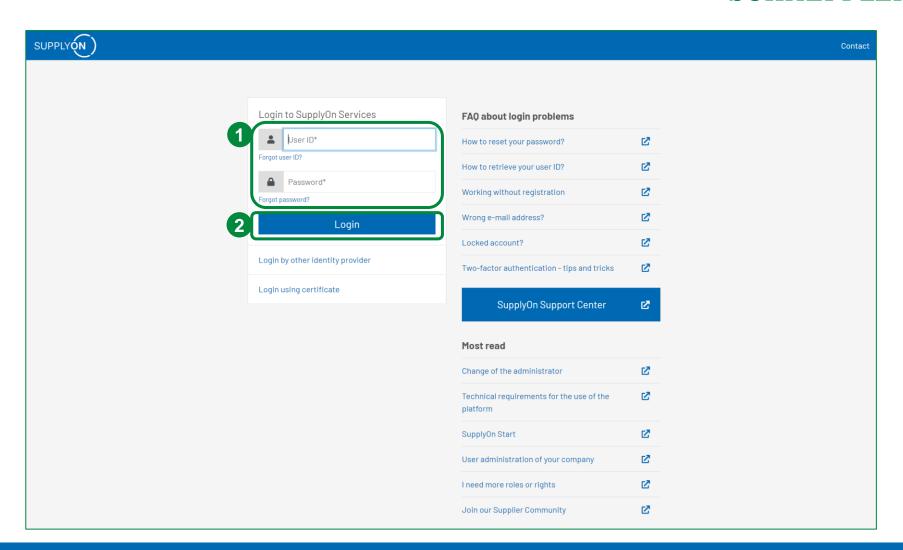

- 1. Fill in your user ID and password.
- 2. Confirm with "Login".

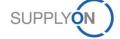

## 3. Initial Setup (Registered Suppliers)

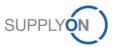

#### **SCHAEFFLER**

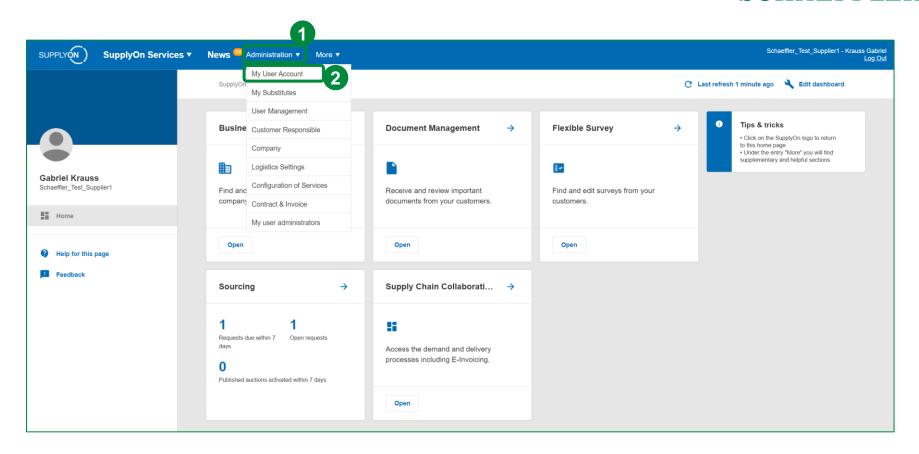

In the landing page of SupplyOn, mouse over the link "Administration" and then click "My User Account" in order to change your account master data.

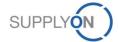

#### **SCHAEFFLER**

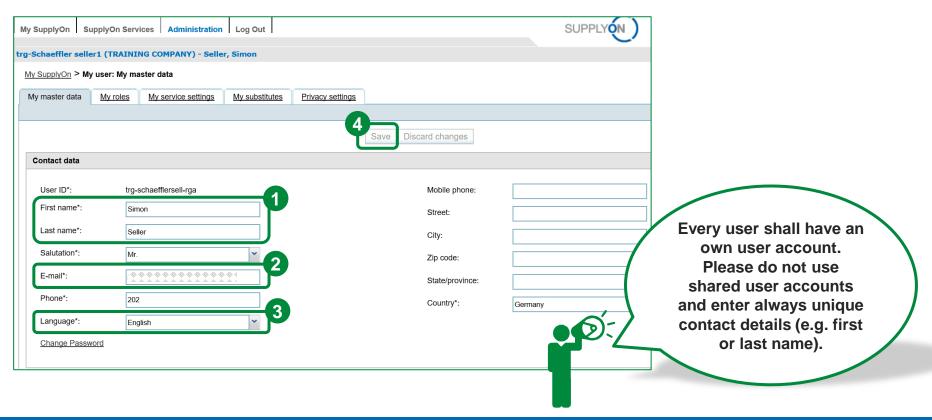

This is the "My master data" setting tab.

- 1. Please always check if your name has been entered correctly.
- 2. Please make sure your e-mail is setup correctly. This e-mail is used for receiving passwords, eRFQ notifications, etc.
- 3. Please set the language to "English" (optional).
- 4. Save after the change of data.

In case you do not have an own user please contact your Company Administrator! He is able to create and maintain user accounts.

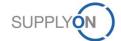

#### **SCHAEFFLER**

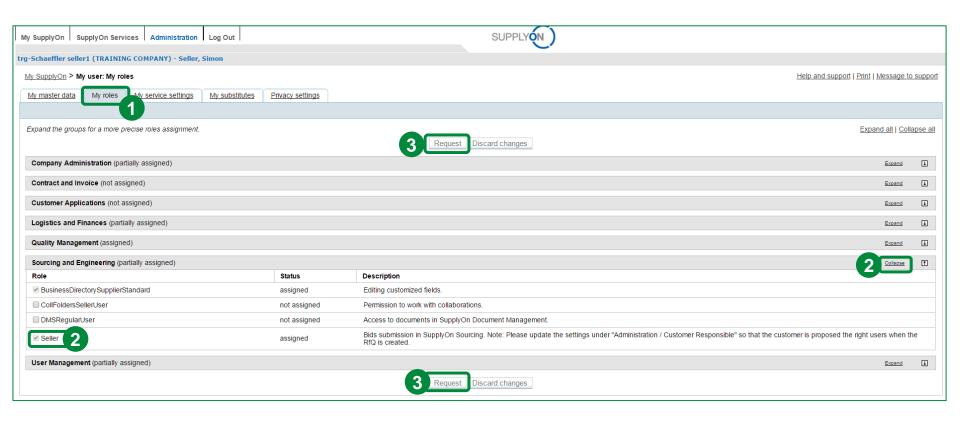

To be able to use SupplyOn Sourcing, it needs certain roles managed by your internal SupplyOn administrator.

- 1. Click on the tab "My roles".
- 2. Expand the section "Sourcing and Engineering". In order to use the SupplyOn Sourcing service, you need to be assigned to the role "Seller".
- 3. You can request new roles by clicking on the checkbox next to your required role. Then, click on "Request".

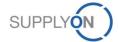

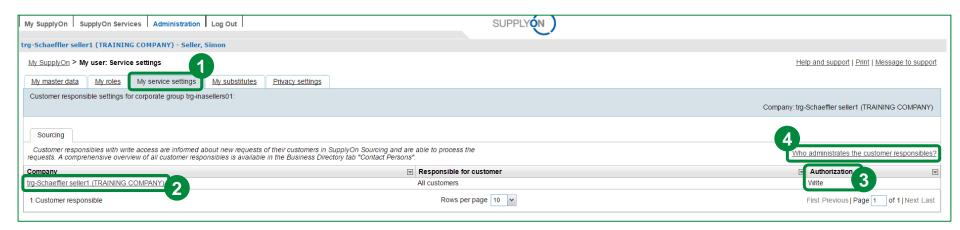

- 1. Click on the tab "My service settings".
- 2. Depending on the different SupplyOn Services you have access to, you can see for example who is a customer responsible for SupplyOn Sourcing. In case you have access to several services, each service will be displayed in a separate tab.
- 3. Here it is displayed what kind of authorization the customer responsible has.
- 4. Moreover, you can see "Who administrates the customer responsibles?" by clicking on the corresponding link .

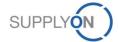

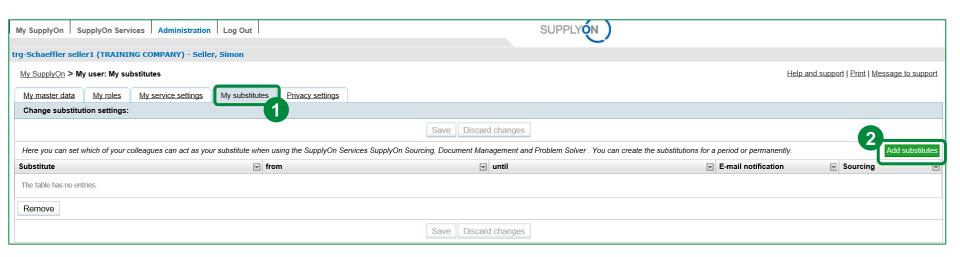

- 1. Change to the tab "My substitutes" to set up your colleague(s) as substitute(s) in case of your absence.
- 2. Click the "Add substitutes" button to add a new substitute.

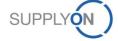

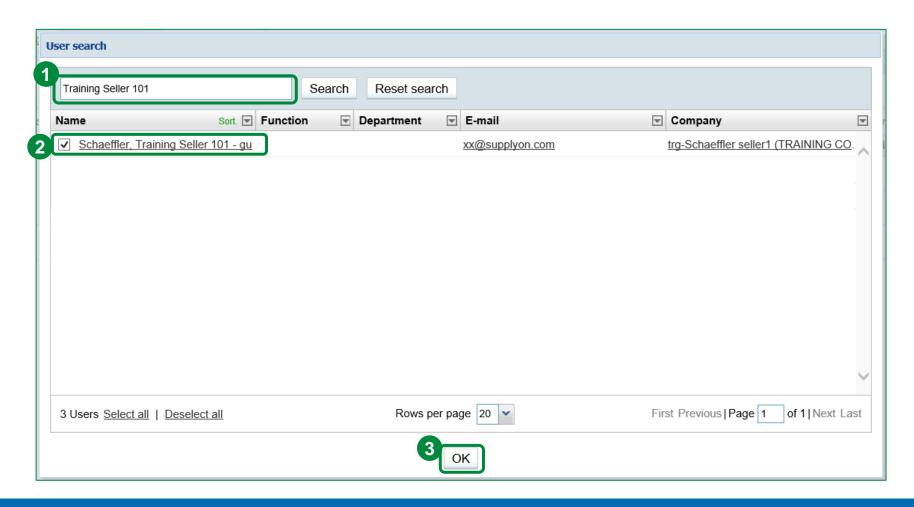

- 1. Search for colleagues.
- 2. Click the checkbox next to the user.
- 3. Click "OK".

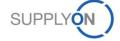

#### **SCHAEFFLER**

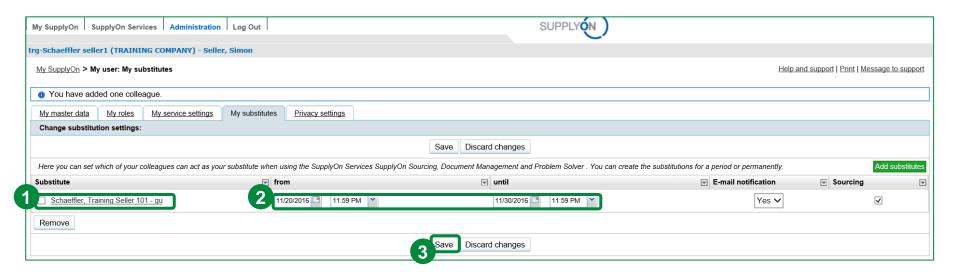

Search for your substitute colleague(s).

- 1. Click the checkbox next to the user(s).
- 2. Set the time frame in which you want to be represented.
- 3. Click "Save".

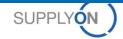

## 4. eRFQ E-mail Notification (Registered Suppliers)

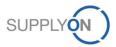

### eRFQ E-mail Notification (Registered Suppliers)

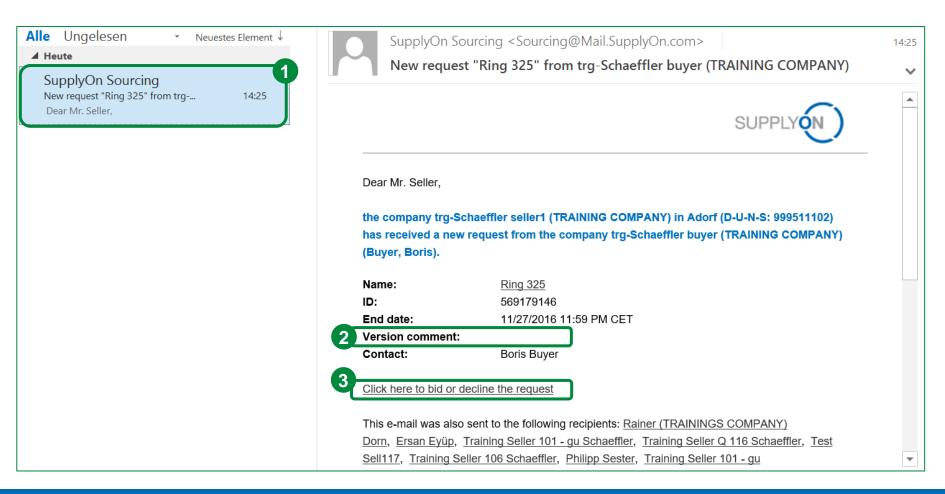

- 1. For every incoming eRFQ you will receive an e-mail notification.

  Please make sure your e-mail is setup correctly in the user setting as described in Chapter 3 in order to receive it.
- 2. With the Version comment the Buyer informs you about changes in the base data or if additional data is needed, e.g. a CPR.
- Click on the link to bid or decline the eRFQ.

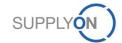

### eRFQ E-mail Notification (Registered Suppliers)

#### **SCHAEFFLER**

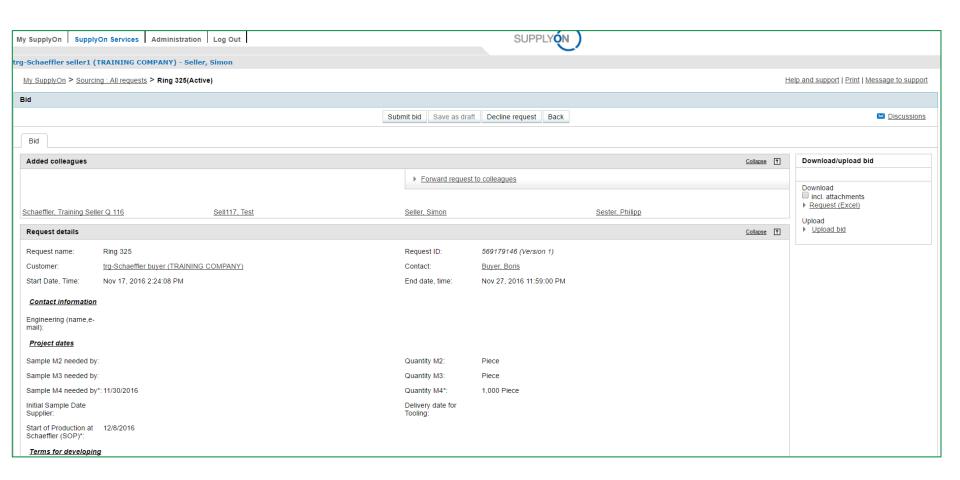

SupplyOn automatically directs you to the eRFQ. Please process the eRFQ as shown in Chapter 7.

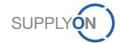

## 5. Start Using Sourcing eRFQ (Registered Suppliers)

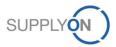

### **Start Using Sourcing eRFQ (Registered Suppliers)**

#### **SCHAEFFLER**

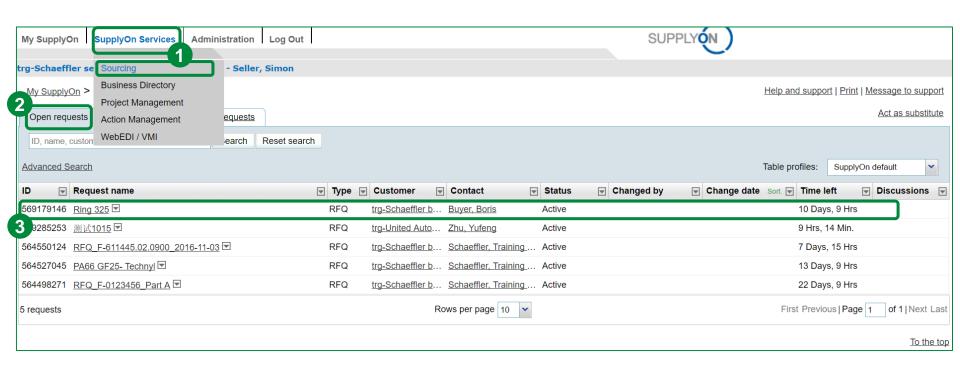

- 1. First click on "SupplyOn Services" and then click "Sourcing".
- 2. The "Open request" tab shows all non-processed eRFQs.
- 3. Select an open eRFQ in the "Open requests" tab and choose a eRFQ from the list below by clicking on the request name to open it.

If you are a registered SupplyOn user, you can skip the following Chapter 6.

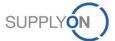

6. eRFQ E-mail Notification (Unregistered Suppliers)

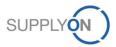

### eRFQ Email Notification (Unregistered Suppliers)

#### **SCHAEFFLER**

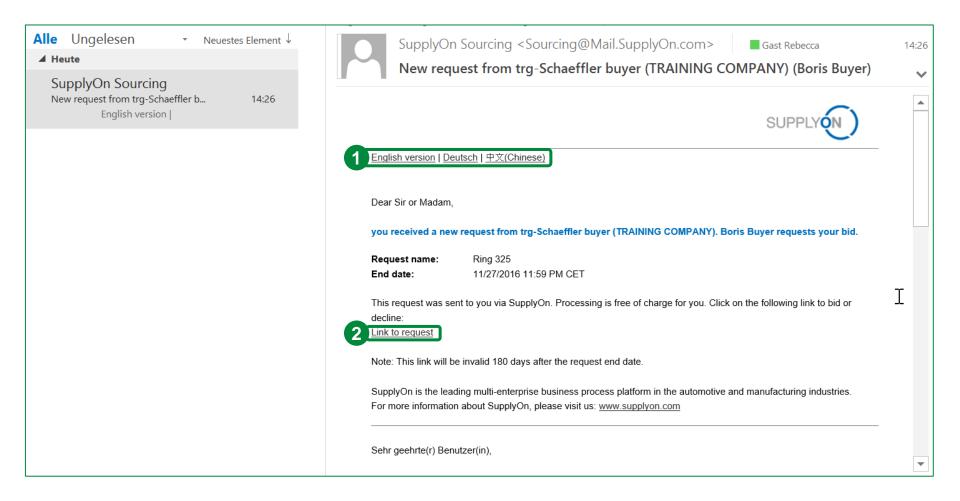

You will receive an e-mail notification about an incoming new eRFQ. Your e-mail address is entered by Schaeffler.

- 1. Choose your language.
- Click "Link to request" to open this eRFQ.

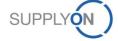

### eRFQ E-mail Notification (Unregistered Suppliers)

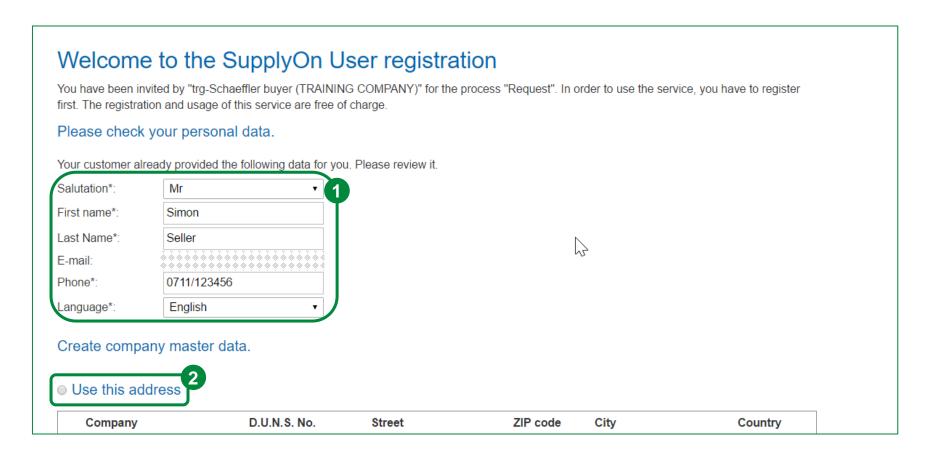

- 1. Enter all contact fields marked with a \*.
- 2. You have the possibility to use an already existing company address (if available).

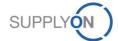

### eRFQ E-mail Notification (Unregistered Suppliers)

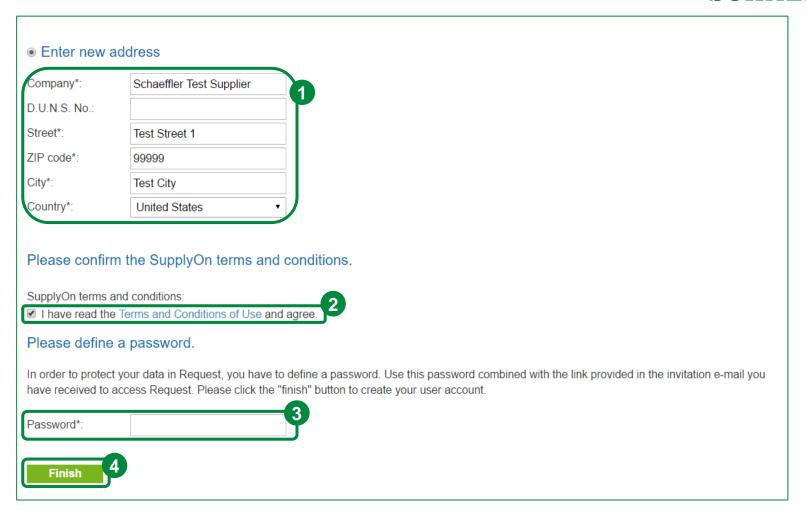

- 1. Enter all company master data fields marked with a \* if there is no company to choose in the section above.
- 2. Please set the checkmark that you have read the "Terms and Conditions of Use".
- 3. Define your password (necessary if you want to enter the eRFQ later on).
- Click on "Finish".

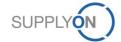

### **eRFQ Email Notification (Unregistered Suppliers)**

### **SCHAEFFLER**

| Log Out   My c                              | ompany   My user account                |                           |                               |                  | SUPPLY                        |
|---------------------------------------------|-----------------------------------------|---------------------------|-------------------------------|------------------|-------------------------------|
|                                             |                                         |                           |                               | Language: Englis | th ▼ Help and support         |
| Bid                                         |                                         |                           |                               |                  |                               |
|                                             |                                         | Submit bid                | Save as draft Decline request |                  |                               |
| Bid                                         |                                         |                           |                               |                  |                               |
| Request details                             |                                         |                           |                               | Collapse 🕈       | Download/upload bid           |
| Request details                             |                                         |                           |                               | Collapse         | Download/upload bid           |
| Request name:                               | Ring 325                                | Request ID:               | 569179146 (Version 1)         |                  | Download                      |
| Customer:                                   | trg-Schaeffler buyer (TRAINING COMPANY) | Contact:                  | Buyer, Boris                  |                  | incl. attachments             |
| Start Date, Time:                           | Nov 17, 2016 2:24:08 PM                 | End date, tim             | e: Nov 27, 2016 11:59:00 PM   |                  | Request (Excel)               |
| Contact information                         | Contact information                     |                           |                               |                  | Upload<br>▶ <u>Upload bid</u> |
| Engineering (name, email):                  | ÷-                                      |                           |                               |                  |                               |
| Project dates                               |                                         |                           |                               |                  |                               |
| Sample M2 needed                            | by:                                     | Quantity M2:              | Piece                         |                  |                               |
| Sample M3 needed                            | Sample M3 needed by:                    |                           | Piece                         |                  |                               |
| Sample M4 needed                            | Sample M4 needed by*: 11/30/2016        |                           | 1,000 Piece                   |                  |                               |
| Initial Sample Date<br>Supplier:            |                                         | Delivery date<br>Tooling: | for                           |                  |                               |
| Start of Production a<br>Schaeffler (SOP)*: | t 12/8/2016                             |                           |                               |                  |                               |
| Terms for develop                           | ing                                     |                           |                               |                  |                               |
| Payment Terms for developing:               |                                         |                           |                               |                  |                               |
| Terms for tooling                           |                                         |                           |                               |                  |                               |
| Payment Terms for                           | B: 100% after PPAP approval             |                           |                               |                  |                               |

SupplyOn automatically directs you to the eRFQ. Please process the eRFQ as shown in Chapter 7.

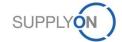

## 7. Check and Reply eRFQ (all Suppliers)

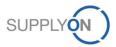

### **Check and Reply eRFQ (all Suppliers)**

#### **SCHAEFFLER**

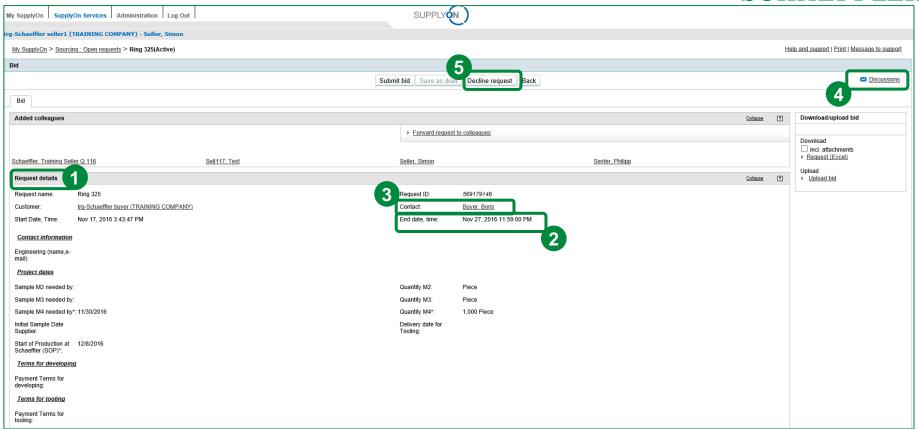

- 1. Here you find the "Request details". Please read them carefully!
- 2. Please always consider that a bid can only be placed as long as the end date is valid. If the end date has been exceeded it won't be able to submit any bid information.
- 3. Here you find the buyer you can contact
- 4. If there are now contact details you can start a discussion (explained later in the manual)
- 5. If you do not want to bid the eRFQ, click "Decline request".

In case you already know that you are not able to place your bid within the defined time frame, please contact the corresponding buyer at an early stage.

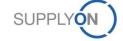

### **Check and Reply eRFQ (all Suppliers)**

#### **SCHAEFFLER**

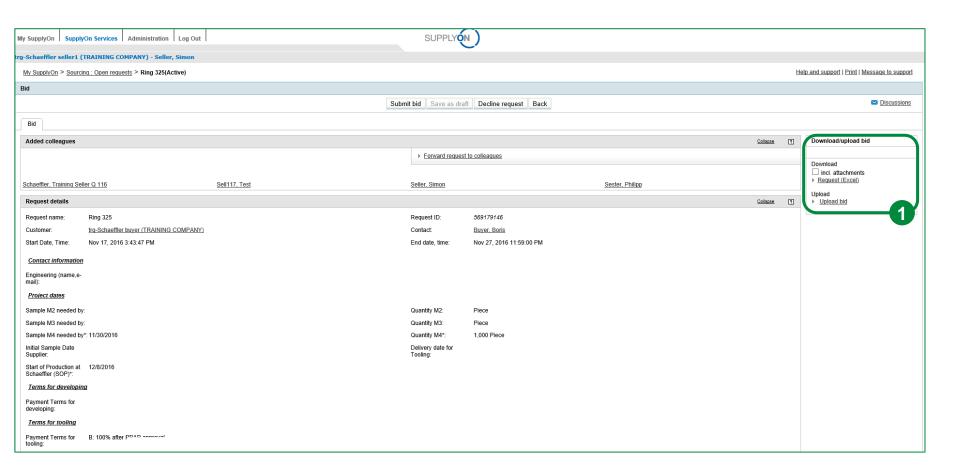

You can choose between online and offline editing. Both options will be explained in detail on the following pages. Basically:

- 1. For offline editing you can download the files and upload them again after editing.
- 2. If you prefer to edit online you can fill out the requested fields directly in this mask.

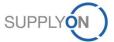

### **Check and Reply eRFQ (all Suppliers)**

#### **SCHAEFFLER**

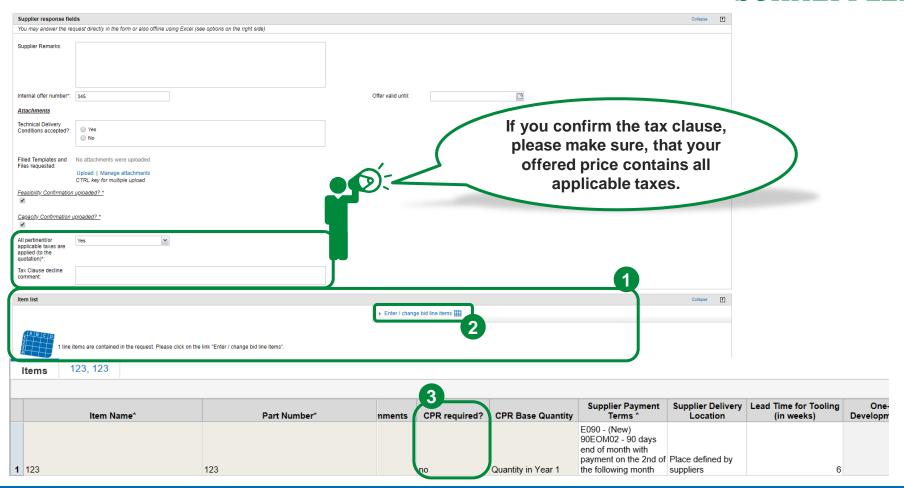

The item list shows if a Cost Parameter Request is required (For further information see page 57). For an easy processing of the eRFQ on your local Excel application use the Offline Bid functionality (page 30).

- 1. At the bottom of the page you can find the item list.
- 2. Click on "Enter/ change bid line items" in order to get to the "Items" overview.
- 3. By navigating to the right you can find the "CPR required" field. There you can see if the CPR is obligatory.

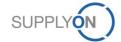

# a. Offline Editing

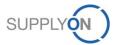

#### **SCHAEFFLER**

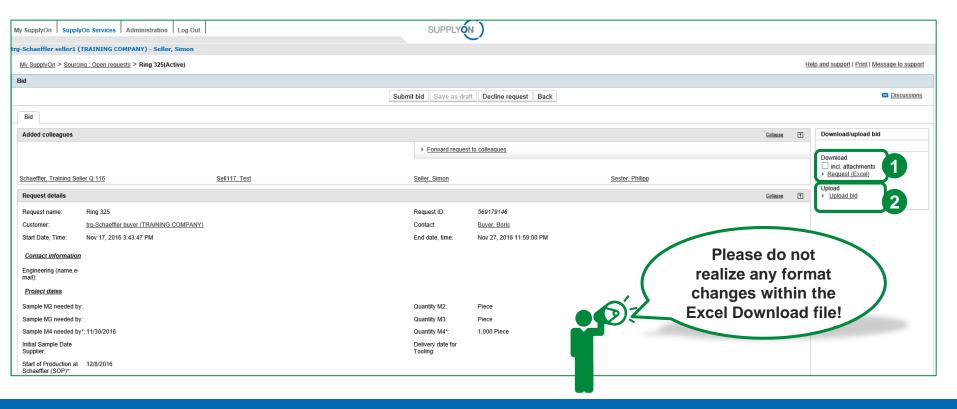

#### This step is not necessary for eRFQ bidding. Please go to Chapter 7 b if you want to skip it.

- 1. You can use the "Download" function to download the eRFQ as an Excel file. It is important not to change the file name or format.
- 2. Please upload the Excel file after filling out the eRFQ with all the required information. Please do not realize any format changes.

The offline editing process is described in the following.

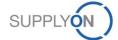

#### **SCHAEFFLER**

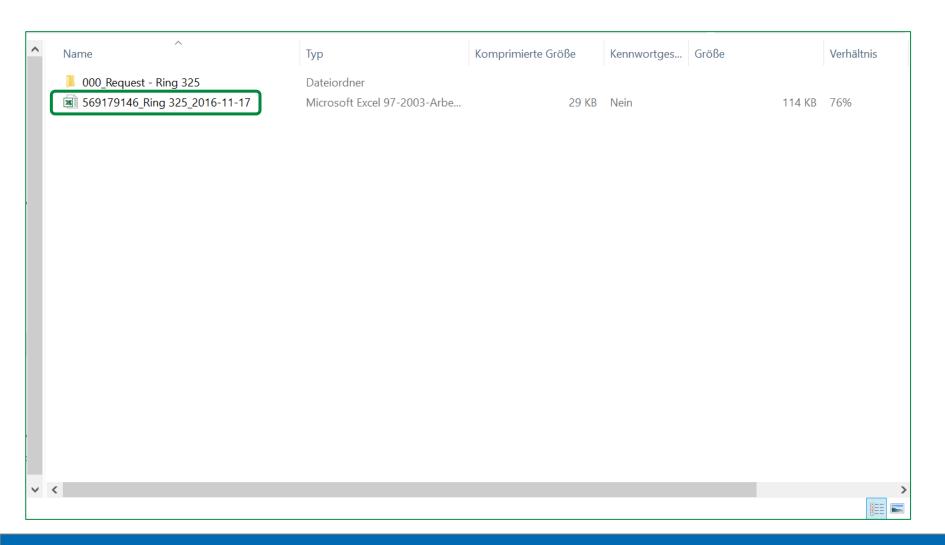

The eRFQ Zip-folder contains an Excel file and a folder including attached eRFQ files. Open the Excel file.

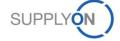

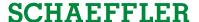

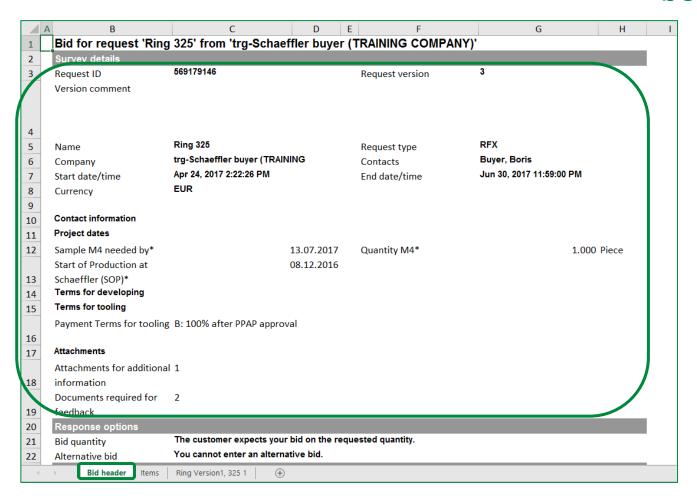

The Excel sheet "Bid header" contains the customer name (Schaeffler) and further request descriptions in the area "Survey details".

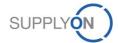

#### **SCHAEFFLER**

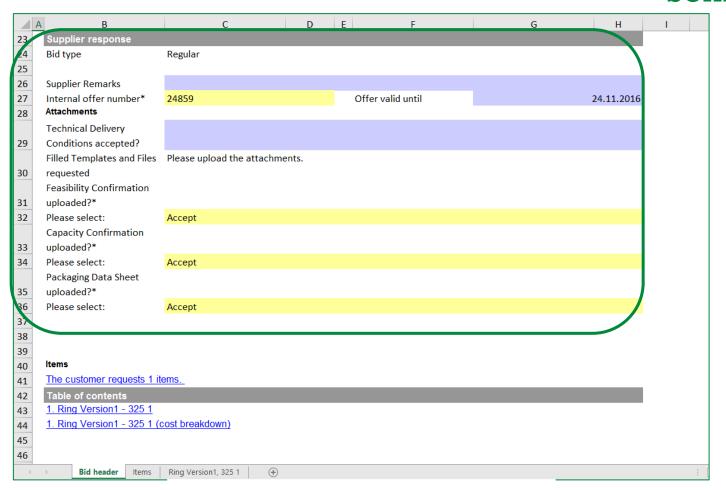

In the area "Supplier response" all fields highlighted with a colour are supplier input fields and therefore have to be filled in by the appropriate responsible in the selling company. **BLUE** fields are optional input fields and **YELLOW** fields are mandatory.

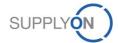

| A              | В           | С                            | D                                | E             | F        | G          | н     | 4           |
|----------------|-------------|------------------------------|----------------------------------|---------------|----------|------------|-------|-------------|
| 1              | Yellow      |                              | pright blue fields are optional. |               | ,        |            | .,    | ,           |
| 2              | Numb<br>er  | Item Name                    | Part Number                      | Drawing Index | Currency | Price Unit |       | Quantity    |
| 3              | 1           | Ring Version1                | 325 1                            | 1             | EUR      | 10         | Piece | 1           |
| 4              |             |                              |                                  |               |          |            |       |             |
| 5              |             |                              |                                  |               |          |            |       |             |
| 6              |             |                              |                                  |               |          |            |       |             |
| 7              |             |                              |                                  |               |          |            |       |             |
| 9              |             |                              |                                  |               |          |            |       |             |
| 9<br>10        |             |                              |                                  |               |          |            |       |             |
| 11             |             |                              |                                  |               |          |            |       |             |
| 12             |             |                              |                                  |               |          |            |       |             |
| 11<br>12<br>13 |             |                              |                                  |               |          |            |       |             |
| 14             |             |                              |                                  |               |          |            |       |             |
| 15<br>16       |             |                              |                                  |               |          |            |       |             |
| 16             |             |                              |                                  |               |          |            |       |             |
| 17             |             |                              |                                  |               |          |            |       |             |
| 18<br>19       |             |                              |                                  |               |          |            |       |             |
| 30<br>19       |             |                              |                                  |               |          |            |       |             |
| 20             |             |                              |                                  |               |          |            | 2     |             |
| 4              | <b>&gt;</b> | Bid header <b>Items</b> Ring | Version1, 325 1 +                |               | :        | 1          |       | <b>&gt;</b> |

- 1. Move to the "Items" tab which lists all the requested items and all given and requested information.
- 2. Slide to the right for more details/information.

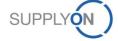

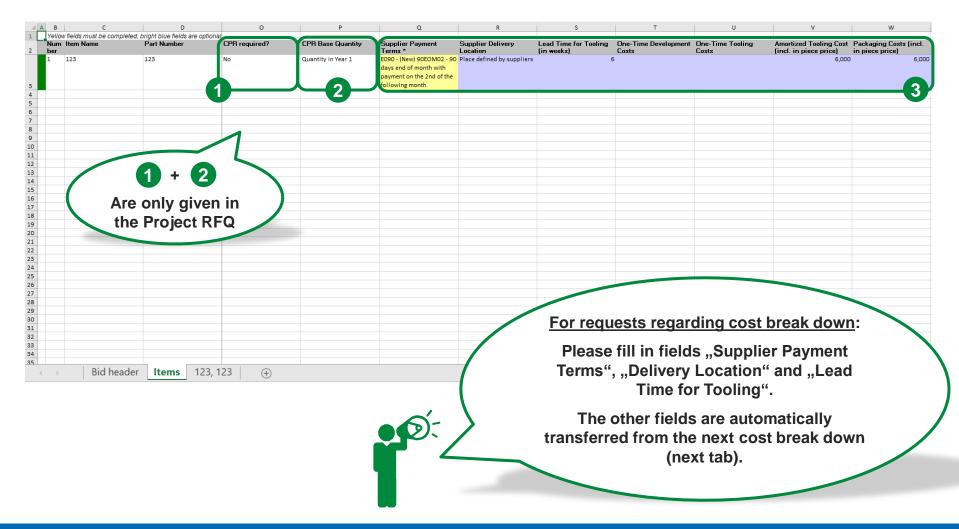

- 1. CPR required indicates if filling out a CPR is obligatory.
- 2. CPR Base Quantity refers to the amount of a year, normally it is the year in which the peak volume is reached.
- 3. Fill in the required information, especially "Supplier Payment Terms". Follow this simple rule: **Yellow** fields are mandatory. **Blue** fields are optional.

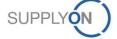

## **Offline Editing**

#### **SCHAEFFLER**

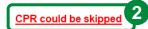

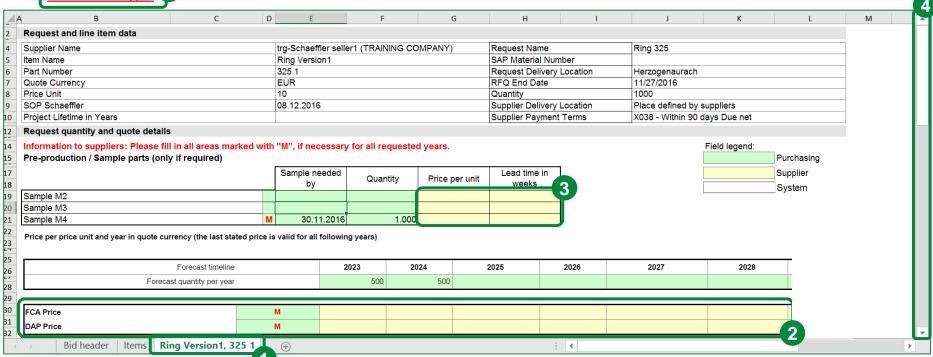

- 1. Open the first cost breakdown sheet (Ring Version1, 325 1).
- 2. Here you can see if it is mandatory to fill out the CPR or if it can be skipped.
- Fill in the required supplier values.
   Follow this simple rule: YELLOW fields need to be filled by the supplier. GREEN fields were/need to be filled by Schaeffler purchasing, WHITE fields are filled automatically.
- Slide down for more details/information.

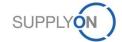

## **Offline Editing**

#### **SCHAEFFLER**

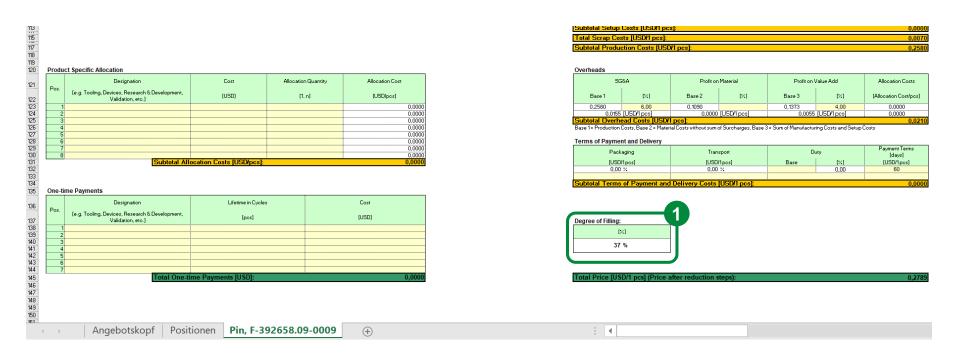

 The filling degree at the bottom of the document shows how many fields (in percent) have already been filled out and should reach 50%.

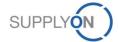

## **Offline Editing**

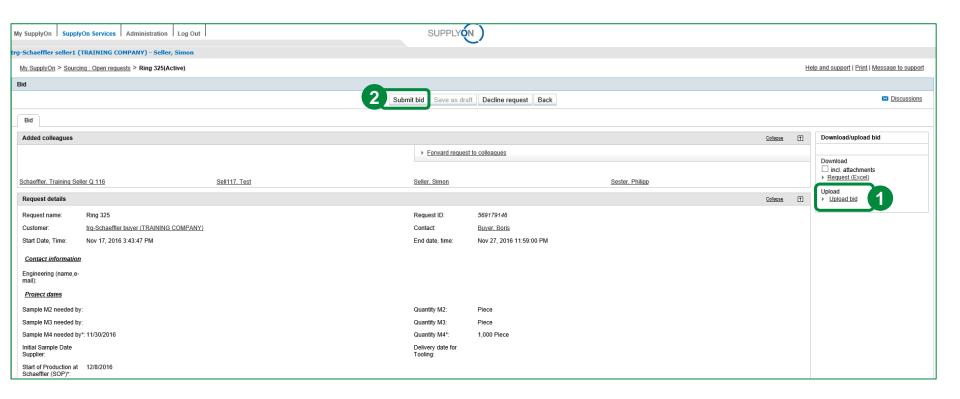

- 1. After the final step, save the Excel document and upload it to the SupplyOn platform by clicking on "Upload bid".
- 2. Now you can submit the bid to Schaeffler by clicking on "Submit bid" in the eRFQ area.

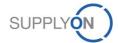

## **SCHAEFFLER**

# b. Online Editing

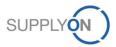

#### **SCHAEFFLER**

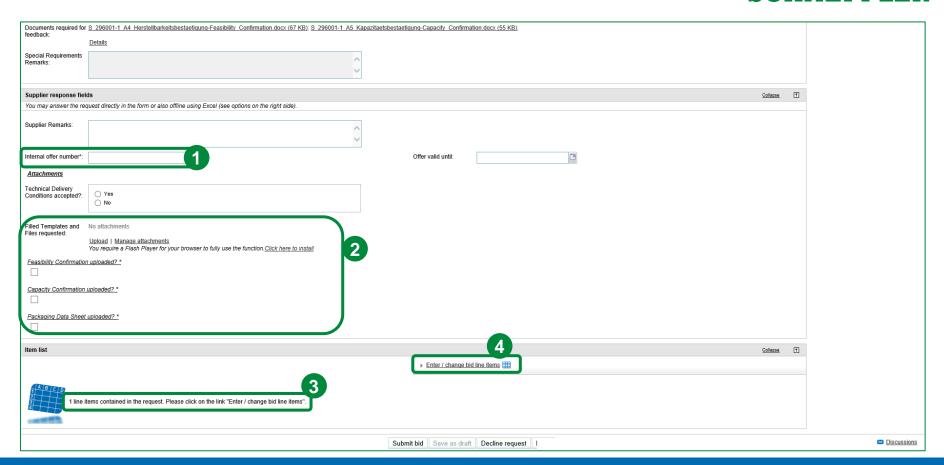

Scroll down to the "Supplier response fields". If you decided to response to the request online, please fill in all requested information. All fields marked with a \* are mandatory and therefore need to be filled in.

- 1. Please fill in the supplier "Internal offer number".
- 2. Please upload the filled documents first and then confirm that the upload was successful and the documents have been attached. Please do not only set the checkmark without filling out and uploading the requested files. Otherwise your bid is invalid.
- 3. In the area "Item list" you see how many items are part of the request.
- 4. To be able to see and enter information for the different items please click on "Enter / change bid line items".

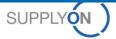

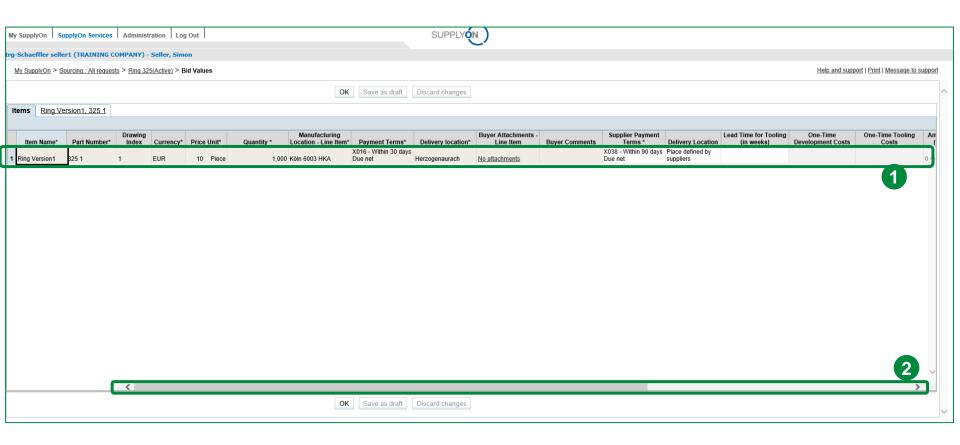

- 1. The table shows Item information like "Item Name", "Part Number", the "Currency" used for payment, etc. **WHITE** fields are supplier input fields.
- 2. Scroll to the right or use the arrow keys to display additional supplier input fields.

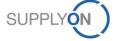

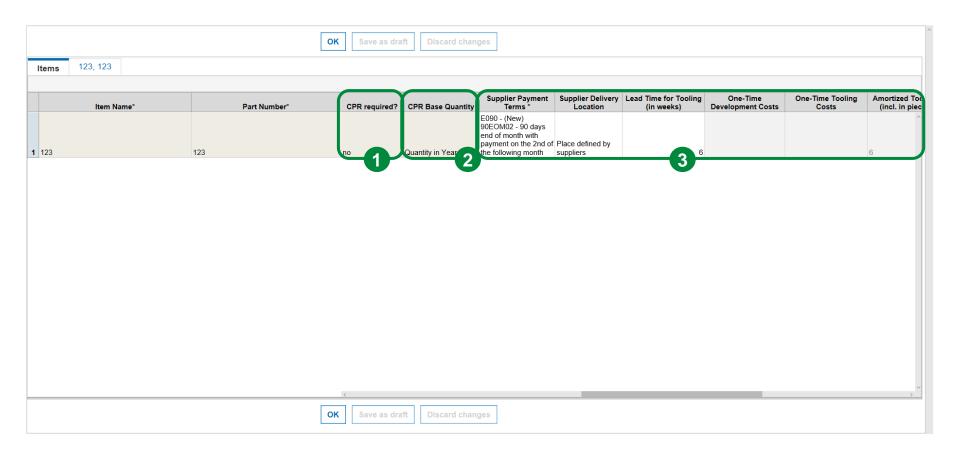

- 1. CPR required shows if it is necessary to fill out the CPR or if it can be skipped. This field is only available in Project RFQ!
- 2. The CPR Base Quantity refers to the amount of a year, normally it is the year in which the peak volume is reached.
- 3. Please insert the required information in the **White** fields, the **light grey** fields will be filled automatically.

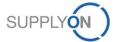

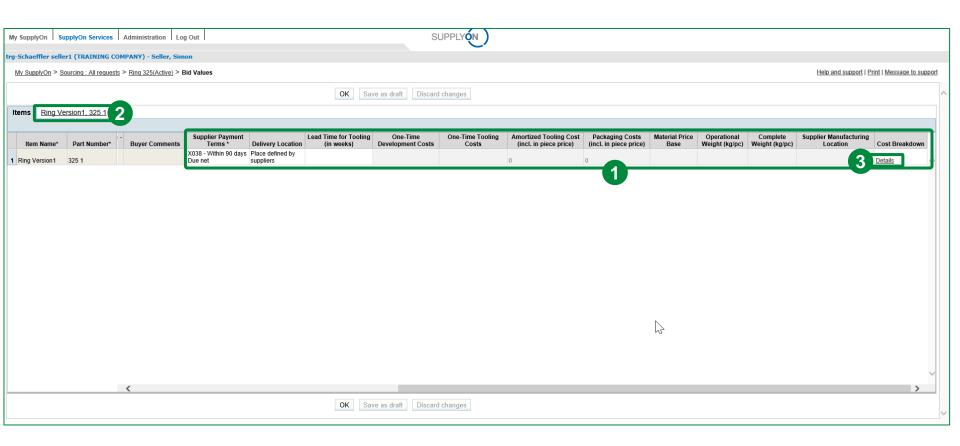

- 1. Please insert the required information in the **White** fields.
- 2. Click on the cost breakdown sheet for the first item (Ring Version1, 325 1). The cost breakdown sheet gives Schaeffler detailed information about your prices.
- 3. Alternatively, you can click on the link "Details" in the column "Cost Breakdown" to open the cost breakdown sheet.

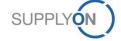

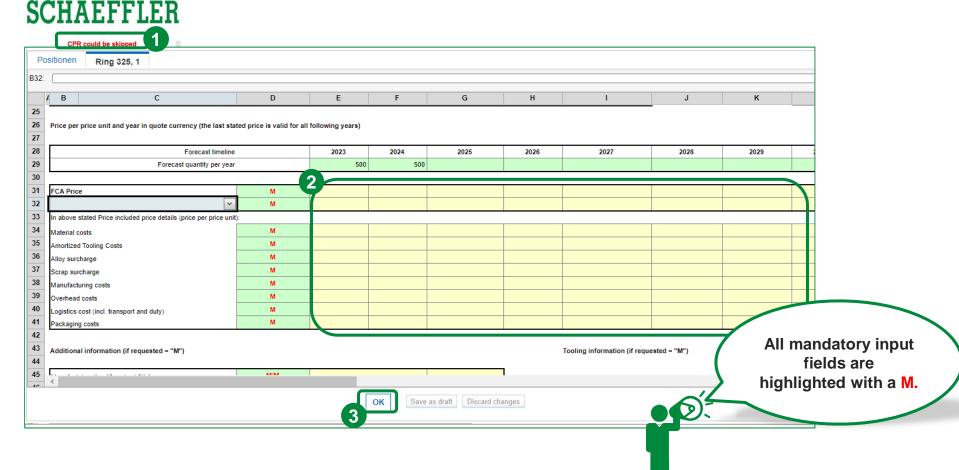

- 1. Indicates if the CPR has to be filled or could be skipped.
- 2. Insert your data in all supplier input fields (<u>YELLOW</u>). Repeat this steps for other cost breakdown sheets, if necessary. Please enter all prices to enable a significant comparison of the two incoterms (<u>FCA and DAP or DDP</u>) and their influence! (DAP or DDP will be selected by Schaeffler)
- "Save as draft" if you want to change anything later on. Click "OK" if everything is correct.

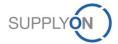

# Online Editing SCHAEFFLER

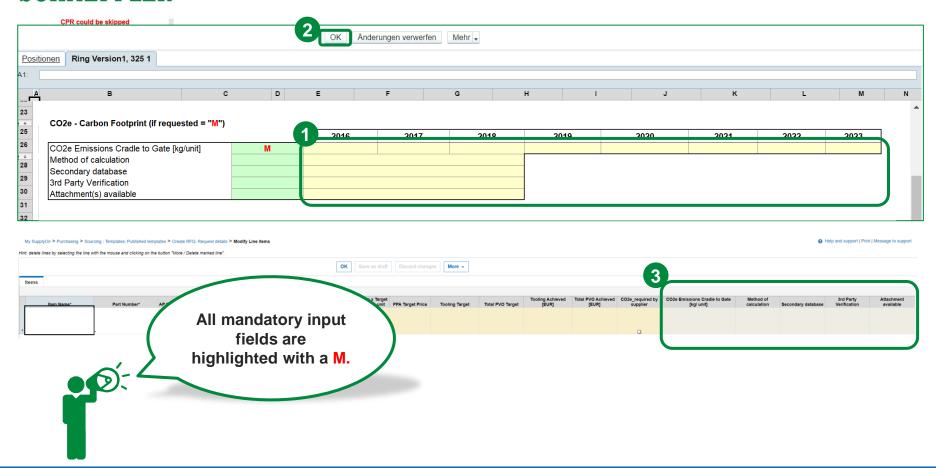

- 1. Please also add the data for the CO2e carbon footprint. The supplier-specific fields are marked in (YELLOW).
- 2. "Save as draft" if you want to change anything later on. Click "OK" if everything is correct.
- 3. Depending on the template, you can also find this information directly in the item list as separate fields.

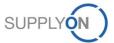

#### **SCHAEFFLER**

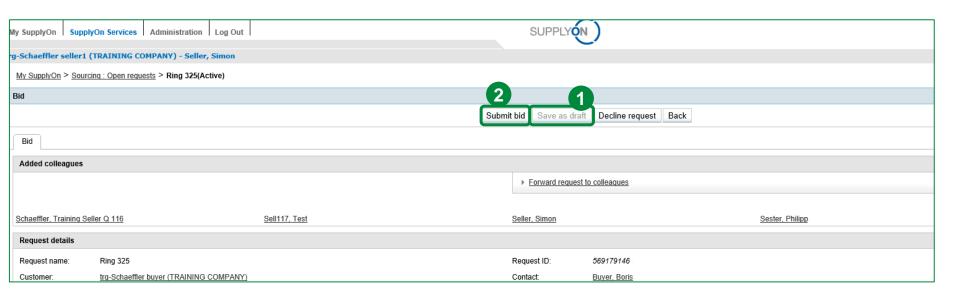

Now you are ready to submit your bid to Schaeffler:

- 1. Save bid as draft (optional), if you want to change anything before submitting.
- 2. Click on "Submit bid", if everything is correct and you want to send your bid.

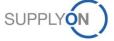

#### **SCHAEFFLER**

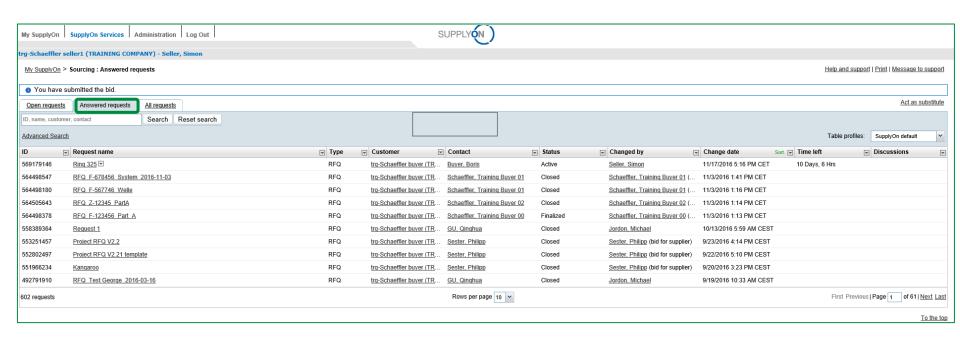

Already processed bids are displayed in the "Answered requests" tab (registered suppliers). The tab "All requests" shows both open requests and answered requests in tabular form.

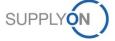

### **SCHAEFFLER**

## c. Excursus: eRFQ Template Types

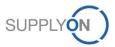

## Excursus: eRFQ Template Types – General Introduction SCHAEFFLER

Schaeffler can use different templates for eRFQs.

In the previous chapters, we worked with the "Project RFQ" template, which is probably the most complex template (and also explained later on in detail). In the following more templates are displayed and explained.

Please check the attachments, which can be added inside the RFQ by Schaeffler's Buyers and can contain drawings and other requirements.

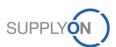

## **Excursus: Price Definition in eRFQ Template Types**

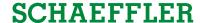

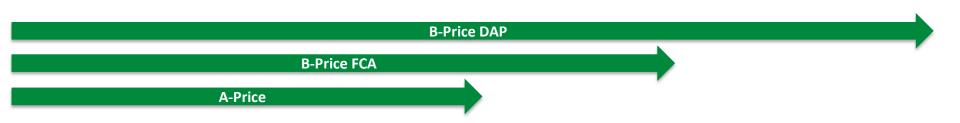

Schaeffler uses three different prices wihtin the different eRFQ templates. These prices are based upon different Incoterms. To get a better overview what costs are included in these prices, all prices and appropriate examples are given:

#### 1. The A-Price:

This price includes material costs, semi finished product costs, supply costs, sub contract fabrication costs, material surcharges, manufacturing costs, interest costs on circulation inventories, administration and sales costs, research and development costs, profits, costs for terms of payment and discount, etc.

#### 2. The B-Price FCA (delivery location)

This price includes the A-Price including logistics relevant costs like (Packing, transaction costs, Consignment stock costs incl. Handling and service costs and transport costs)

#### 3. The B-Price DAP (delivery location)

This price includes the B-Price FCA and additionionally all other transport and handling costs to the agreed place of delivery according to incoterm all external logistical service costs of the supplier

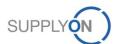

## Excursus: eRFQ Template Types – Basic RFQ

#### **SCHAEFFLER**

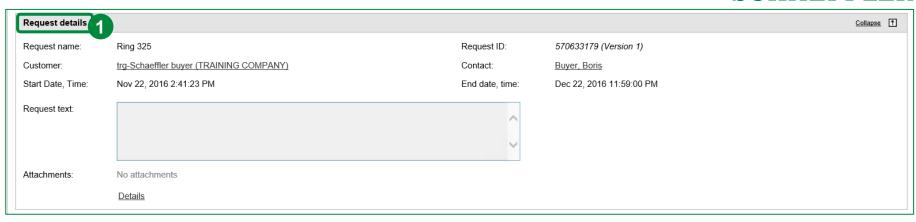

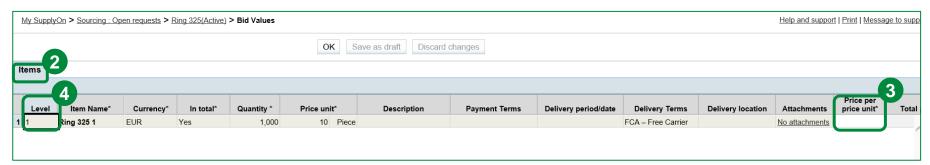

This is the "Basic RFQ" template. It is used to get a first price estimation about the requested items.

- 1. The "Basic RFQ" template has only rudimental request details.
- 2. It has no attached cost breakdown sheet, which means that you have to enter all necessary information in the items tab. Attachments can also be added.
- 3. There mandatory supplier input fields are highlighted with a \*. Here you only have to enter the price per price unit.
- 4. This template is a so called lot struture template. This means that it is possible to see the different hierarchy levels for each item.

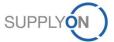

# Excursus: eRFQ Template Types – Project RFQ Simplified Format SCHAEFFLER

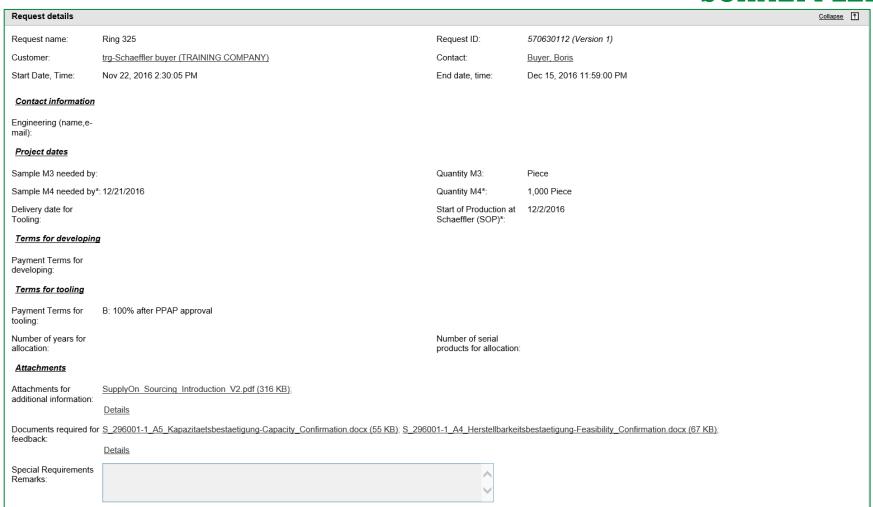

The "Project RFQ Simplified" has more detailed request information than the "Basic RFQ". This template has no attached cost breakdown sheet. So the supplier has to enter all relevant information directly in the request on line item level. Nevertheless, the supplier has to provide the FCA and DAP prices for each item.

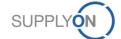

# Excursus: eRFQ Template Types – Project RFQ Simplified Format SCHAEFFLER

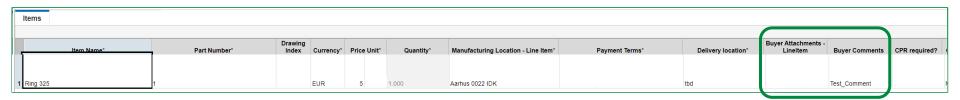

All item specific information are requested in the tab "Items". Here the Price FCA and DAP have to be provided, as well as all other supplier specific fields (white).

Be aware of document and comment which Schaeffler can add.

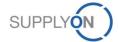

#### **SCHAEFFLER**

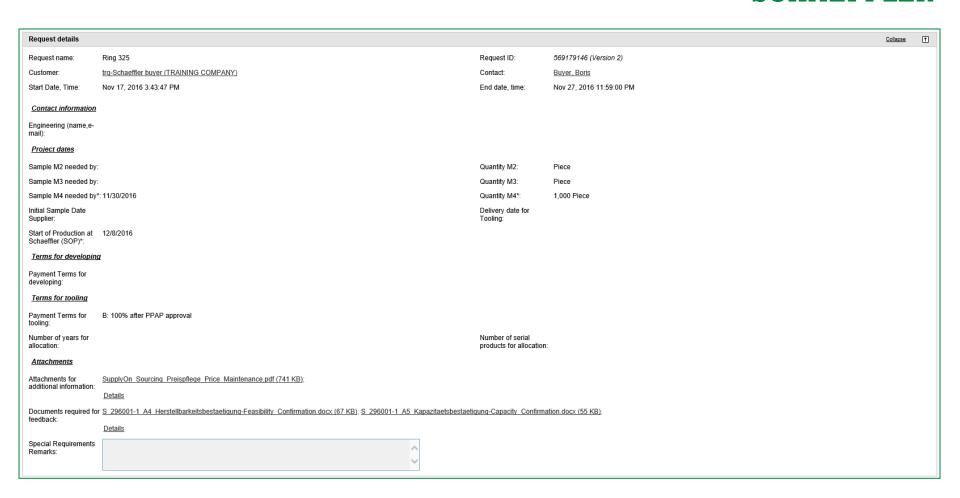

This is the "Project RFQ" template, which is the most extensive eRFQ of Schaeffler. This eRFQ has an attached cost breakdown sheet consisting of an CBD and an CPR that needs to be filled with additional supplier input regarding the requested items. Here you can find all details about this specific request (e.g. RFQ name, end date, attachments for additional information, etc.).

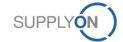

#### **SCHAEFFLER**

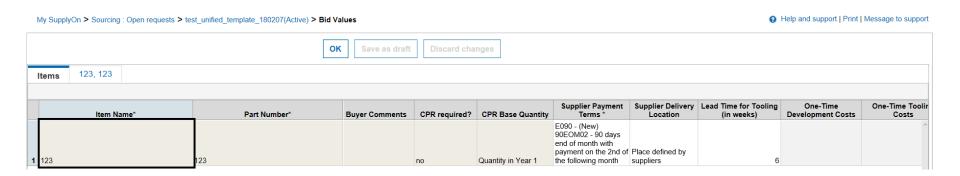

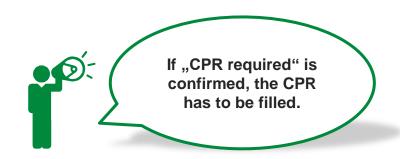

All items are displayed in the tab "Items". The item specific data needs to be provided in the cost breakdown sheet (see following slides). Additionally, all supplier specific fields (white) should be entered.

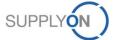

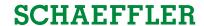

|                                                                                                    |                                 |            |              |         |                            |                            |                                                | 10 ( 00/0   | . Flease ille | ike suit, tila         | ,                                       | od dii reddii ed ii ii e | mation. |
|----------------------------------------------------------------------------------------------------|---------------------------------|------------|--------------|---------|----------------------------|----------------------------|------------------------------------------------|-------------|---------------|------------------------|-----------------------------------------|--------------------------|---------|
| CPR has to be fill                                                                                                    | led                             |            |              |         |                            |                            |                                                |             |               |                        |                                         |                          |         |
|                                                                                                    |                                 |            | Cost B       | reakdow | n (CBD)                    |                            |                                                |             |               |                        |                                         |                          |         |
| Request and line item data                                                                                                    |                                 |            |              |         |                            |                            |                                                |             |               |                        |                                         |                          |         |
| Supplier Name                                                                                                    |                                 |            |              |         | Request Name               |                            | _                                              |             |               | 7                      |                                         |                          |         |
| hen Nene                                                                                                    |                                 | 0          |              |         | SAP Material               |                            |                                                |             |               |                        |                                         |                          |         |
| Part Numbur                                                                                                    |                                 |            |              |         | Request Delin              |                            |                                                |             |               |                        |                                         |                          |         |
| Gusto Corroscy                                                                                                    |                                 | EUR        |              |         | RFG End Date               |                            |                                                |             |               | -                      |                                         |                          |         |
| Price Unit<br>SOP Schooffler                                                                                                    |                                 | 100        |              |         | Guantity<br>Supplier Dalie | out andice                 |                                                |             |               | -                      |                                         |                          |         |
| Project Lifetime in Years                                                                                                    |                                 | 10.11.1999 |              |         | Supplier Date              |                            |                                                |             |               | -                      |                                         |                          |         |
| Request questity and quete date                                                                                                    |                                 |            |              |         |                            |                            | S.                                             |             |               |                        |                                         |                          |         |
| Senglo MG<br>Senglo MG<br>Senglo Md<br>Price per price unit and year in a                                                                                                    |                                 | neededby   | rtated price | _       | uedi                       |                            |                                                |             | Fieldlegends  | Parcharing<br>Supplier | *************************************** |                          |         |
|                                                                                                    |                                 |            |              | 11      | 1903                       | 104                        | 1145                                           | 1906        | 1907          | -                      |                                         |                          |         |
| Ferreset timeline<br>Ferreset quantitis per year                                                                                                    |                                 | .,,,,      | .,,,,        |         |                            |                            |                                                |             |               |                        |                                         |                          |         |
| Farecart quantitiy per year                                                                                                    |                                 |            | .,,,,        |         | $\overline{}$              |                            |                                                |             |               | -                      |                                         |                          |         |
| Ferencet quantitiy per year                                                                                                    | н                               |            |              |         |                            |                            |                                                |             |               | 1                      |                                         |                          |         |
| Foresert quantities per year  A-Price  B-Price (FCA)                                                                                                    | н                               |            |              |         |                            |                            |                                                |             |               |                        |                                         |                          |         |
| Forest quantity per year  A-Price B-Price (FCA) B-Price (DAP)                                                                                                    | H                               |            |              |         |                            |                            |                                                |             |               |                        |                                         |                          |         |
| Foresert quantities per year  A-Price  B-Price (FCA)                                                                                                    | H                               |            |              |         |                            |                            |                                                |             |               |                        |                                         |                          |         |
| Forecost quantity per year  A-Price B-Price (FGA) B-Price (GAP) In these return of Price included price date  **Heterial cost  **Americal date  **Americal date | H                               |            |              |         |                            |                            |                                                |             |               |                        |                                         |                          |         |
| Forecost quantities as year  A-Price B-Price (FCA) B-Price (GAP) In the worth of Price in the definion data  Stateful Carlos  Amenticed Tealing Carlo  Affigures themselves                                                                                                    | H                               |            |              |         |                            |                            |                                                |             |               |                        |                                         |                          |         |
| Forecost quantity per year  A-Price B-Price (FGA) B-Price (GAP) In discontable Price included price data Historical care Adaptor thereo  Zeropare charge                                                                                                    | H                               |            |              |         |                            |                            |                                                |             |               |                        |                                         |                          |         |
| Foresert quantities are year  A-Price  B-Price (FCA)  B-Price (DAP)  In theoretical Price included price date  Peterial court  Amentical Tesling Cast  Alloyare theoretical                                                                                                    | H                               |            |              |         |                            |                            |                                                |             |               |                        |                                         |                          |         |
| Forecast quantility per year  A-Price B-Price (PA)  B-Price (PA)  B-Price (DAP)  In view rather Price include derice data  Haterial case  Annative Tealing Case  Annative Tealing Case  Stray are share  Haterial case  Overhand case  Laptice case (incl. transport and duty)                                                                                                    | H                               |            |              |         |                            |                            |                                                |             |               |                        |                                         |                          |         |
| Forecomt quantities as year as Period  B-Price (DAP)  B-Price (DAP)  B-Price (DAP)  A share-start price (DAP)  Heterial carry  Allegranchurg  Foregare-share  Heterial-starting carry  Overhand carry  Overhand carry                                                                                                    | H                               |            |              |         | <u> </u>                   |                            |                                                |             |               |                        |                                         |                          |         |
| Forecast quantities are year  A-Price (FCA) B-Price (BAP) B-Price (BAP)  | H<br>H<br>H<br>ib (prins per pr |            |              |         |                            | Testing in                 | Jarantina (id                                  | requested - | н-)           |                        |                                         |                          |         |
| Forecast quantities are yet as Device Bergins (FGA) Bergins (FGA) Bergins (GAP) In the assertion of the first an included price data Heteroid carry Ananciase I fasting Garu Allegranchuras Foresportchuras Foresportchuras Foresportchuras Foresportchuras Lagicito carri (incl. trengant and duty) Pacification carries.  Heard cotation of the first annual carry Heard cotation of the first annual carry Heard cotation of the first annual carry Heard cotation of the first annual carry Heard cotation information (if requestions)                                                                                                    | H<br>H<br>H<br>ib (prito perpr  |            |              |         |                            |                            |                                                |             | н-)           |                        |                                         |                          |         |
| Forecast quantities are year  A-Price (PA) B-Price (BAP) B-Price (BAP) B | H<br>H<br>H<br>ib (prins per pr |            |              |         |                            | One-Time To                | Sing Carty                                     | requested   | н             |                        |                                         |                          |         |
| For each quantities are year  B-Price B-Price (CAA) B-Price (CAAP) In the state of the state of  | H<br>H<br>H<br>ib (prins per pr |            |              |         |                            | One-Time To<br>One-Time De | Sing Carts<br>wiles must Carts                 |             | нэ            |                        |                                         |                          |         |
| Forecast quantities are year  A-Price B-Price (DAP) B-Price (DAP) B-Price (DAP) B-Price (DAP) B-Price (DAP) Haterial case Haterial case Allege case Facility flast Allege case Franchise Tasks Tempora charge Franchise case Uniform Franchise Case Additional information (if requesting the case) Haterial case (Case) Haterial case (Case) Haterial case (Case) Haterial case (Case) Haterial case (Case) Haterial case (Case) Haterial case (Case) Haterial case (Case) Haterial case (Case) Haterial case (Case) Haterial case (Case) Haterial case (Case) Haterial case (Case) Haterial case (Case)                                                                                                    | H<br>H<br>H<br>ib (prins per pr |            |              |         |                            | One-Time To                | Sing Courts<br>voltage mont Courts<br>vitition |             | нэ            |                        |                                         |                          |         |

The Cost Breakdown Sheet is divided into the components CBD (Cost Breakdown) and CPR (Cost Parameter Request).

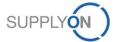

### **SCHAEFFLER**

|                                                                                                    |                                                                                                    |                                    |                                                     |              |                            | Pari              | rehaving                                                                                                    |                                         |                |                     |                                                                                                    |                                                                                                    | Connodity:                                                                                                    |                                                                                                    |                                                                                                    |
|----------------------------------------------------------------------------------------------------|----------------------------------------------------------------------------------------------------|------------------------------------|-----------------------------------------------------|--------------|----------------------------|-------------------|----------------------------------------------------------------------------------------------------|-----------------------------------------|----------------|---------------------|----------------------------------------------------------------------------------------------------|----------------------------------------------------------------------------------------------------|----------------------------------------------------------------------------------------------------|----------------------------------------------------------------------------------------------------|----------------------------------------------------------------------------------------------------|
|                                                                                                    |                                                                                                    |                                    |                                                     |              |                            | Supp              | reliar                                                                                                    |                                         |                |                     |                                                                                                    |                                                                                                    |                                                                                                    |                                                                                                    |                                                                                                    |
|                                                                                                    |                                                                                                    |                                    |                                                     |              |                            |                   |                                                                                                    |                                         |                |                     |                                                                                                    |                                                                                                    |                                                                                                    |                                                                                                    |                                                                                                    |
| art                                                                                                    | No. / Drawing No.:                                                                                                    |                                    |                                                     | 1            |                            | Supplier Name     | e:                                                                                                    |                                         |                |                     |                                                                                                    |                                                                                                    | Date:                                                                                                    | 60                                                                                                    | .62.2018                                                                                                    |
| -                                                                                                    | Name:                                                                                                    |                                    |                                                     | 7            |                            | Supplier Many     |                                                                                                    |                                         |                |                     |                                                                                                    |                                                                                                    | Supplier Contact:                                                                                                    |                                                                                                    |                                                                                                    |
| _                                                                                                    |                                                                                                    |                                    |                                                     | į.           |                            |                   |                                                                                                    |                                         |                |                     |                                                                                                    |                                                                                                    |                                                                                                    |                                                                                                    |                                                                                                    |
| Q+28                                                                                                    | stity is Year 1:                                                                                                    |                                    | •                                                   |              |                            | Production Ho     | ours per Ye                                                                                                    | MT.                                     |                |                     |                                                                                                    |                                                                                                    | Schaeffler Contact:                                                                                                    | SeeRFO                                                                                                    | hoeder details-                                                                                                    |
| scot                                                                                                    | terme:                                                                                                    |                                    | ,DAP,FCA                                            | 1            |                            | Currency / Qu     | satite Unit                                                                                                    | is: [pec]                               | EUR            |                     |                                                                                                    |                                                                                                    | Price Reduction Steps:                                                                                                    | -                                                                                                    | 4z                                                                                                    |
|                                                                                                    |                                                                                                    |                                    |                                                     | 2            |                            | Beauties Advanced |                                                                                                    |                                         |                | l                   | 1                                                                                                    |                                                                                                    | Address of the Party of the Party of the Par |                                                                                                    |                                                                                                    |
|                                                                                                    | CPR                                                                                                    | has to b                           | e filled                                            |              |                            |                   |                                                                                                    |                                         |                |                     |                                                                                                    |                                                                                                    |                                                                                                    |                                                                                                    |                                                                                                    |
| Cos                                                                                                    | t Parameter Request                                                                                                    | Charge Lab.                        | properties, (5.64.2007)                             |              |                            |                   |                                                                                                    |                                         |                |                     |                                                                                                    |                                                                                                    |                                                                                                    |                                                                                                    |                                                                                                    |
|                                                                                                    | erial Costs                                                                                                    |                                    |                                                     |              |                            |                   |                                                                                                    |                                         |                |                     |                                                                                                    |                                                                                                    |                                                                                                    |                                                                                                    |                                                                                                    |
| T                                                                                                    | Heterial Durianatia                                                                                                    |                                    | Reinburgement                                       | - Out        | estity                     | Hut Weight pe     | or Barrel Gr                                                                                                    | naer Weight per                         |                | ristPrice           | External                                                                                                    | Material Overhead                                                                                                    | Scree Bate                                                                                                    | Sora Cart                                                                                                    | Material Cart                                                                                                    |
| w.                                                                                                    | [RouHsteriel/PurchardFort                                                                                                    |                                    |                                                     |              |                            |                   |                                                                                                    | Part                                    |                |                     | -                                                                                                    |                                                                                                    |                                                                                                    |                                                                                                    | 100000000000000000000000000000000000000                                                                                                    |
| 1                                                                                                    | Precover]                                                                                                    | C/Citame                           | [yar-x]                                             | b            | (0)                        | [bq]              |                                                                                                    | [ke]                                    | [B-wo][EURAke] | Surcharque MEUMeka) | (CURV)-Sr)                                                                                                    | t×1                                                                                                    | M                                                                                                    | [EUMPIpa]                                                                                                    | [EUN11+0]                                                                                                    |
| let i                                                                                                    |                                                                                                    |                                    |                                                     |              |                            |                   |                                                                                                    |                                         |                |                     |                                                                                                    |                                                                                                    |                                                                                                    |                                                                                                    | 0.0008                                                                                                    |
| et .                                                                                                    |                                                                                                    |                                    |                                                     |              |                            |                   |                                                                                                    |                                         |                |                     |                                                                                                    |                                                                                                    |                                                                                                    |                                                                                                    | 0.0000                                                                                                    |
| tet:                                                                                                    |                                                                                                    |                                    |                                                     |              |                            |                   |                                                                                                    |                                         |                |                     |                                                                                                    |                                                                                                    |                                                                                                    |                                                                                                    | 0.0000                                                                                                    |
| int[_                                                                                                    |                                                                                                    |                                    | <u>4</u>                                            |              |                            |                   |                                                                                                    | *************************************** |                |                     |                                                                                                    |                                                                                                    |                                                                                                    |                                                                                                    | 0.0000                                                                                                    |
| fat !                                                                                                    |                                                                                                    |                                    |                                                     |              |                            |                   |                                                                                                    |                                         |                |                     |                                                                                                    |                                                                                                    |                                                                                                    |                                                                                                    | 0.0098                                                                                                    |
| lati                                                                                                    |                                                                                                    |                                    |                                                     |              |                            |                   |                                                                                                    |                                         |                |                     | Subtutal Mate                                                                                                    | rial Cartellina                                                                                                    | Haceb                                                                                                    |                                                                                                    | 0.0000                                                                                                    |
|                                                                                                    |                                                                                                    |                                    |                                                     |              |                            |                   |                                                                                                    |                                         |                |                     | Subtatal Mate                                                                                                    |                                                                                                    |                                                                                                    |                                                                                                    | 0.0000                                                                                                    |
| -100                                                                                                    |                                                                                                    |                                    |                                                     |              |                            |                   |                                                                                                    |                                         |                |                     |                                                                                                    |                                                                                                    |                                                                                                    |                                                                                                    | 3.000                                                                                                    |
| ****                                                                                                    | efectoring Costs                                                                                                    | "Material"                         |                                                     | Nun Output / | Partyper                   | Marking Mar       | di en e                                                                                                    | hadda affirm                            | DirectLabor    | Handsmant et        | Labor Cart por                                                                                                    | Raridust                                                                                                    |                                                                                                    |                                                                                                    | Hatefacturing Step                                                                                                    |
|                                                                                                    | Handasturing Stage                                                                                                    | [Meterial<br>CartPar.]             | Equipment Duriquetion                               | OEE O        | Cycle                      | System breast He  | Amerly Riets                                                                                                    | forking System<br>Cort per Part         | Hearly Reta    | Marking System      | Part Part                                                                                                    | Heard esturing<br>Overhead                                                                                                    | Sersa Ratu                                                                                                    | Serap Cort                                                                                                    | Cart                                                                                                    |
| -                                                                                                    | (Decignation)                                                                                                    | [e.q.:Mot1]                        | [4-4:400+]                                          | [p-orfh]     | (e-or)                     |                   | CHANGE                                                                                                    | [EUR]                                   | [EURA]         | pd                  | (EUR)                                                                                                    | Did                                                                                                    | pd                                                                                                    | [EUR/Ip-or]                                                                                                    | (EURHew)                                                                                                    |
| 1                                                                                                    |                                                                                                    |                                    | [0:4:4011]                                          | them!        | (9-01)                     | Ston3             | fenund                                                                                                    | 8.8600                                  | feauuri        | D4                  | 0.0000                                                                                                    | 00                                                                                                    | DQ                                                                                                    | froutsel                                                                                                    | 0.0000                                                                                                    |
| 21.4                                                                                                    | Anno elin e, Anti-Cararian, Arrombi<br>Anno elin e, Anti-Cararian, Arrombi                                                                                                    | ingBendingBla                      |                                                     | 1            | 1                          | 1                 |                                                                                                    | 0,0000                                  |                |                     | 0.0000                                                                                                    |                                                                                                    |                                                                                                    |                                                                                                    | 0.0008                                                                                                    |
| 21.4                                                                                                    | Asserting Asti-Curarian Arrenti                                                                                                    | ing Bearing Ste                    |                                                     |              |                            |                   |                                                                                                    | 0.0000                                  |                |                     | 0.000                                                                                                    |                                                                                                    |                                                                                                    |                                                                                                    | 0.0008                                                                                                    |
| 4/                                                                                                    | Anno aling, Anti-Cararian, Arrombl<br>Anno aling, Anti-Cararian, Arrombl                                                                                                    | ing,Bonding,Bla<br>ing Roading Bla |                                                     | -            | -                          |                   |                                                                                                    | 6,9600<br>6,9600                        |                | -                   | 000                                                                                                    |                                                                                                    |                                                                                                    |                                                                                                    | 0.0000                                                                                                    |
| 61.4                                                                                                    | Assuration, Ashi-Cararian, Arrumbil                                                                                                    | ing, Bonding, Blid                 |                                                     | 1            | 1                          |                   |                                                                                                    | 6,8600                                  |                |                     |                                                                                                    |                                                                                                    |                                                                                                    | I .                                                                                                    | 0.0008                                                                                                    |
| 71,4                                                                                                    | Associas, Asti-Cararian, Arrenti                                                                                                    | ing, Bending, Bla                  |                                                     | 1            | 1                          |                   |                                                                                                    | 0.0000                                  |                |                     |                                                                                                    |                                                                                                    |                                                                                                    |                                                                                                    | 0.0000                                                                                                    |
|                                                                                                    |                                                                                                    |                                    |                                                     |              |                            | <u> </u>          |                                                                                                    |                                         |                |                     |                                                                                                    |                                                                                                    |                                                                                                    |                                                                                                    |                                                                                                    |
| -                                                                                                    | Annualing, Anti-Cararian, Arrumbl<br>Annualing, Anti-Cararian, Arrumbl                                                                                                    | ing,Bending,Bld<br>ing,Bending,Bld |                                                     | -            | -                          |                   |                                                                                                    | 8.8800<br>8.8800                        |                |                     |                                                                                                    |                                                                                                    |                                                                                                    |                                                                                                    | 0.0000                                                                                                    |
| 41,4                                                                                                    | Anno din q, Anti-Cararian, Arrombi<br>Anno din q, Anti-Cararian, Arrombi<br>Anno din q, Anti-Cararian, Arrombi                                                                                                    | ing, Bonding, Bld                  |                                                     |              |                            |                   |                                                                                                    | 0.0000                                  |                |                     | 200                                                                                                    |                                                                                                    |                                                                                                    |                                                                                                    | 0.000H<br>0.000H<br>0.000H                                                                                                    |
| 98 ,4                                                                                                    | Anno din q, Anti-Curarian, Arrombi<br>Anno din q, Anti-Curarian, Arrombi                                                                                                    | ing, Bonding, Bld                  |                                                     |              | i<br>i                     |                   |                                                                                                    | 8,8600<br>8,8600                        |                |                     |                                                                                                    | factoring Cart                                                                                                    |                                                                                                    | 1<br>2<br>2<br>2<br>2                                                                                                    | 0.0008<br>0.0008<br>0.0008<br>0.0000                                                                                                    |
| 10 ,4                                                                                                    | Anno din q, Anti-Curarian, Arrombi<br>Anno din q, Anti-Curarian, Arrombi                                                                                                    | ing, Bonding, Bld                  |                                                     | I.           |                            |                   |                                                                                                    | 8,8600<br>8,8600                        |                |                     | Selver                                                                                                    |                                                                                                    | - (CUR/1+cr):<br>- Coro (CUR/1+cr):                                                                                                    |                                                                                                    | 0.000H<br>0.000H<br>0.000H                                                                                                    |
| 10.4                                                                                                    | Anno din q, Anti-Curarian, Arrombi<br>Anno din q, Anti-Curarian, Arrombi                                                                                                    | ing, Bonding, Bld                  |                                                     |              | 1<br>1<br>1<br>2<br>2<br>2 |                   |                                                                                                    | 8,8600<br>8,8600                        |                |                     |                                                                                                    |                                                                                                    |                                                                                                    |                                                                                                    | 0.0008<br>0.0008<br>0.0008<br>0.0000                                                                                                    |
| tetes                                                                                                    | Anno aling, Anti-Cararian, Arrombi<br>Anno aling, Anti-Cararian, Arrombi<br>attica                                                                                                    | ing,Bonding,Bla<br>ing,Bonding,Bla | HasufacturingLas                                    | l<br>l       | Satu                       | ) Time            |                                                                                                    | 8,8600<br>8,8600                        |                | Marting.            |                                                                                                    |                                                                                                    |                                                                                                    | Racidual Manufacturing Overhood                                                                                                    | 0.0008<br>0.0008<br>0.0008<br>0.0000                                                                                                    |
| 10 d                                                                                                    | Annodis, Anti-Corprins, Arrondi<br>Annodis, Anti-Corprins, Arrondi<br>elfin<br>p Costs<br>Handracturing Stop                                                                                                    | ing,Bonding,Bla<br>ing,Bonding,Bla | HandacheingLat                                      | Size         |                            |                   |                                                                                                    | 6,0000<br>6,0000<br>6,0000              |                |                     | Salta.                                                                                                    |                                                                                                    | Carte [EUR/1902]:                                                                                                    |                                                                                                    | 0.0000<br>0.0000<br>0.0000<br>0.0000<br>0.0000                                                                                                    |
| tetes                                                                                                    | Ansodis, Anti-Couries, Azzenbl<br>Ansodis, Anti-Couries, Azzenbl<br>ellis<br>up Costs                                                                                                    | ing,Bonding,Bla<br>ing,Bonding,Bla |                                                     | I I          |                            | o Tina            | (EURA                                                                                                    | 6,0000<br>6,0000<br>6,0000              |                |                     | Salta.                                                                                                    |                                                                                                    | Setus Cart<br>(EUR)                                                                                                    | Racidual Manufacturing Overhead (1/2)                                                                                                    | 0.0000<br>0.0000<br>0.0000<br>0.0000<br>0.0000<br>Setup Cart<br>[EURITP or]                                                                                                    |
| 10 d                                                                                                    | Annodis, Anti-Corprins, Arrondi<br>Annodis, Anti-Corprins, Arrondi<br>elfin<br>p Costs<br>Handracturing Stop                                                                                                    | ing,Bonding,Bla<br>ing,Bonding,Bla | HandacheingLat                                      | Size         |                            |                   |                                                                                                    | 6,0000<br>6,0000<br>6,0000              |                |                     | Salta.                                                                                                    |                                                                                                    | Setus (EURF) g co ):  Setus Cart  [EUR]  0.000                                                                                                    |                                                                                                    | 0.0000<br>0.0000<br>0.0000<br>0.0000<br>0.0000<br>Setup Cart<br>[EURITP or]                                                                                                    |
| tetes                                                                                                    | Annodis, Anti-Corprins, Arrondi<br>Annodis, Anti-Corprins, Arrondi<br>elfin<br>p Costs<br>Handracturing Stop                                                                                                    | ing,Bonding,Bla<br>ing,Bonding,Bla | HandacheingLat                                      | Size         |                            |                   |                                                                                                    | 6,0000<br>6,0000<br>6,0000              |                |                     | Salta.                                                                                                    |                                                                                                    | Setup Cast  [EUR]  0.0000  0.0000  0.0000                                                                                                    |                                                                                                    | 0.0000<br>0.0000<br>0.0000<br>0.0000<br>0.0000<br>Setup Cart<br>[CURITy or]<br>0.0000<br>0.0000                                                                                                    |
| 10 d                                                                                                    | Annodis, Anti-Corprins, Arrondi<br>Annodis, Anti-Corprins, Arrondi<br>elfin<br>p Costs<br>Handracturing Stop                                                                                                    | ing,Bonding,Bla<br>ing,Bonding,Bla | HandacheingLat                                      | Size         |                            |                   |                                                                                                    | 6,0000<br>6,0000<br>6,0000              |                |                     | Salta.                                                                                                    |                                                                                                    | Courte [CURF]   Dec                                                                                                    |                                                                                                    | 0,0000<br>0,0000<br>0,0000<br>0,0000<br>5,0000<br>((((((((((                                                                                                    |
| 10 d                                                                                                    | Annodis, Anti-Corprins, Arrondi<br>Annodis, Anti-Corprins, Arrondi<br>elfin<br>p Costs<br>Handracturing Stop                                                                                                    | ing,Bonding,Bla<br>ing,Bonding,Bla | HandacheingLat                                      | Fire         |                            |                   |                                                                                                    | 6,0000<br>6,0000<br>6,0000              |                | Warting:            | ely Rata                                                                                                    | Trian Sect                                                                                                    | Courte [CURF] p.cr.])                                                                                                    |                                                                                                    | 0.0000<br>0.0000<br>0.0000<br>0.0000<br>0.0000<br>Setup Cart<br>[CURITy or]<br>0.0000<br>0.0000                                                                                                    |
| 10 d                                                                                                    | Annodis, Anti-Corprins, Arrondi<br>Annodis, Anti-Corprins, Arrondi<br>elfin<br>p Costs<br>Handracturing Stop                                                                                                    | ing,Bonding,Bla<br>ing,Bonding,Bla | HandacheingLat                                      | Fire         |                            |                   |                                                                                                    | 6,0000<br>6,0000<br>6,0000              |                | Warting.            | Subtus.  olyfloria  Subtustal Setu                                                                                                    | TUING SALE                                                                                                    | Setus (CURF) por ):  Setus Curt  (EUN)  6.0000  6.0000  6.0000  6.0000  6.0000                                                                                                    |                                                                                                    | 0.0000<br>0.0000<br>0.0000<br>0.0000<br>0.0000<br>5-top Carl<br>[CURFs or]<br>0.0000<br>0.0000<br>0.0000                                                                                                    |
| 10 d                                                                                                    | Annodis, Anti-Corprins, Arrondi<br>Annodis, Anti-Corprins, Arrondi<br>elfin<br>p Costs<br>Handracturing Stop                                                                                                    | ing,Bonding,Bla<br>ing,Bonding,Bla | HandacheingLat                                      | Fine         |                            |                   |                                                                                                    | 6,0000<br>6,0000<br>6,0000              | 3              | Warting.            | ely Rata                                                                                                    | ering Sere                                                                                                    | Serva (URF) p.cs.):  Serva Cart  [EUR]  6,0000  6,0000  6,0000  6,0000  6,0000  9,0000                                                                                                    |                                                                                                    | 0,0000<br>0,0000<br>0,0000<br>0,0000<br>0,0000<br>5-tup Cart<br>[CURTp or]<br>0,0000<br>0,0000<br>0,0000<br>0,0000                                                                                                    |
| 118 d                                                                                                    | Anne of the Anti-Comprise Agreed at the of the Anti-Comprise Agreed at the of the Anti-Comprise Agreed at the of the Anti-Comprise Agreed at the of the Anti-Comprise Agreed Agreed Agreed Agreed Agreed Agreed Agreed Agreed                                                                                                    | ing,Bonding,Bla<br>ing,Bonding,Bla | HandacheingLat                                      | Sine         |                            |                   |                                                                                                    | 6,0000<br>6,0000<br>6,0000              | 3              | Warting.            | Subtes.  oly Rote  Subtestal Setsy  Tatal Sersy Co                                                                                                    | ering Sere                                                                                                    | Serva (URF) p.cs.):  Serva Cart  [EUR]  6,0000  6,0000  6,0000  6,0000  6,0000  9,0000                                                                                                    |                                                                                                    | 0,0000<br>0,0000<br>0,0000<br>0,0000<br>0,0000<br>0,0000<br>((UMT)-or)<br>0,0000<br>0,0000<br>0,0000<br>0,0000<br>0,0000<br>0,0000<br>0,0000                                                                                                    |
| 118 d                                                                                                    | Annodis, Anti-Corprins, Arrondi<br>Annodis, Anti-Corprins, Arrondi<br>elfin<br>p Costs<br>Handracturing Stop                                                                                                    | ing,Bonding,Bla<br>ing,Bonding,Bla | HandacheingLat                                      | Sec          |                            |                   |                                                                                                    | 6,0000<br>6,0000<br>6,0000              | 3              | Marking.            | Subtes.  oly Rote  Subtestal Setsy  Tatal Sersy Co                                                                                                    | ering Sere                                                                                                    | Serva (URF) p.cs.):  Serva Cart  [EUR]  6,0000  6,0000  6,0000  6,0000  6,0000  9,0000                                                                                                    |                                                                                                    | 0,0000<br>0,0000<br>0,0000<br>0,0000<br>0,0000<br>0,0000<br>((UMT)-or)<br>0,0000<br>0,0000<br>0,0000<br>0,0000<br>0,0000<br>0,0000<br>0,0000                                                                                                    |
| icte                                                                                                    | Anne of the Anti-Comprise Agreed at the of the Anti-Comprise Agreed at the of the Anti-Comprise Agreed at the of the Anti-Comprise Agreed at the of the Anti-Comprise Agreed Agreed Agreed Agreed Agreed Agreed Agreed Agreed                                                                                                    | ing,Bonding,Bla<br>ing,Bonding,Bla | HandacheingLat                                      |              |                            |                   | (EURA                                                                                                    | 6,0000<br>6,0000<br>6,0000              | 3              | Marking.            | on Resident Season Substantial Season Substantial Season Substantial Production Substantial Production Season Substantial Production Season Season Season Season Season Season Season Season Season Season Season Season Sea                                                                                                    | Come [CURNI)                                                                                                    | Serva (URF) p.cs.):  Serva Cart  [EUR]  6,0000  6,0000  6,0000  6,0000  6,0000  9,0000                                                                                                    |                                                                                                    | 0,0000<br>0,0000<br>0,0000<br>0,0000<br>0,0000<br>0,0000<br>((UMT)-or)<br>0,0000<br>0,0000<br>0,0000<br>0,0000<br>0,0000<br>0,0000<br>0,0000                                                                                                    |
| icts                                                                                                    | Annual in Anti-Caragina Arronal Annual in Anti-Caragina Arronal Annual in Anti-Caragina Arronal Annual in Anti-Caragina Arronal Special Conference  Description Allocation  Description for the Special Inc.  Ent. Especialis.                                                                                                    | in a fine tin s file               | Heard ecturing Land [and]                           | Affectie     | i Desarity                 | Affection         | (EURA                                                                                                    | 6,0000<br>6,0000<br>6,0000              |                | Marking.            | Subtrated Setup<br>Subtrated Setup<br>Setup Setup Setu                                                                                                    | Control (CURP)                                                                                                    | # Sector (EUMF) p.cr 2.    Sector Coart                                                                                                    | Dr.g.                                                                                                    | 0.0000 0.0000 0.0000 0.0000 0.0000 0.0000 0.0000 0.0000 0.0000 0.0000 0.0000 0.0000 0.0000                                                                                                    |
| icts                                                                                                    | Anne alle Anti-Carraine Arrendi<br>Anne alle Anti-Carraine Arrendi<br>alle<br>SP Conto<br>Hend acturing Stee<br>(Buri qualities)<br>duct Specific Allocations<br>Duri qualities                                                                                                    | in a fine tin s file               | Handerwing Lan<br>[pw]                              | Affectie     | 0                          | 43                | (EURA                                                                                                    | 6,0000<br>6,0000<br>6,0000              | 3              | Marking.            | Subtestal Server  Subtestal Server  Intel Server Co Subtestal Profit  Overbeads  Su                                                                                                    | Come [CURNI)                                                                                                    | Struc Cust  [200]  A.0000  A.0000  A.0000  A.0000  A.0000  A.0000  F.0000  F.0 | Drill Professivitate Add Barr 2 Dril                                                                                                    | 0.0001 0.0001 0.0001 0.0000 0.0000 0.0000 0.0000 Sohoy Cart ((CMMrs or) 0.0001 0.0001 0.0001 0.0001 0.0000 0.0000 0.0000 0.00000 0.00000 0.00000 0.00000 0.00000 0.00000 0.00000 0.00000 0.00000                                                                                                    |
| Sets                                                                                                    | Annual in Anti-Caragina Arronal Annual in Anti-Caragina Arronal Annual in Anti-Caragina Arronal Annual in Anti-Caragina Arronal Special Conference  Description Allocation  Description for the Special Inc.  Ent. Especialis.                                                                                                    | in a fine tin s file               | Heard ecturing Land [and]                           | Affectie     | i Desarity                 | Affection         | (EURA)                                                                                                    | 6,0000<br>6,0000<br>6,0000              | 3              | Warting.<br>CC      | Subtract Serve  Subtract Serve  Subtract Serve  Subtract Free  Overboads  Subtract Free  0.0000  0.0000                                                                                                    | P Court [EURH] purious final field                                                                                                    | Carty (CURIT gar).                                                                                                    | Dr.g.                                                                                                    | 0.0001 0.0002 0.0002 0.0002 0.0002 0.0002 0.0002 0.0002 0.0002 0.0002 0.0002 0.0002 0.0002 0.0002 0.0002 0.0002 0.0002                                                                                                    |
| icts                                                                                                    | Annual in Anti-Caragina Arronal Annual in Anti-Caragina Arronal Annual in Anti-Caragina Arronal Annual in Anti-Caragina Arronal Special Conference  Description Allocation  Description for the Special Inc.  Ent. Especialis.                                                                                                    | in a fine tin s file               | Heard ecturing Land [and]                           | Affectie     | i Desarity                 | Affection         | (EURA)                                                                                                    | 6,0000<br>6,0000<br>6,0000              | 3              | Warting.<br>CC      | Subtential Servy Co<br>Subtential Servy Co<br>Subtential Profit<br>Overheads<br>Subtential Profit<br>Overheads                                                                                                    | CONTROL CONTROL CONTRO | Stro Cust  [200]  6.000  6.0000  6.0000  6.0000  6.0000  6.0000  6.0000  6.0000  6.0000  6.0000  6.0000  6.0000  6.0000  6.0000  6.0000  6.0000  6.0000  6.0000  6.0000  6.0000  6.0000  6.0000  6.0000  6.0000  6.0000  6.0000  6.0000  6.0000  6.0000  6.0000  6.0000  6.0000  6.0000  6.0000  6.0000  6.0000  6.0000  6.0000  6.0000  6.0000  6.0000  6.0000  6.0000  6.0000  6.0000  6.0000  6.0000  6.0000  6.0000  6.0000  6.0000  6.0000  6.0000  6.0000  6.0000  6.0000  6.0000  6.0000  6.0000  6.0000  6.0000  6.0000  6.0000  6.0000  6.0000  6.0000  6.0000  6.0000  6.0000  6.0000  6.0000  6.0000  6.0000  6.0000  6.0000  6.0000  6.0000  6.0000  6.0000  6.0000  6.0000  6.0000  6.0000  6.0000  6.0000  6.0000  6.0000  6.0000  6.0000  6.0000  6.0000  6.0000  6.0000  6.0000  6.0000  6.0000  6.0000  6.0000  6.0000  6.0000  6.0000  6.0000  6.0000  6.0000  6.0000  6.0000  6.0000  6.0000  6.0000  6.0000  6.0000  6.0000  6.0000  6.0000  6.0000  6.0000  6.0000  6.0000  6.0000  6.0000  6.0000  6.0000  6.0000  6.0000  6.0000  6.0000  6.0000  6.0000  6.0000  6.0000  6.0000  6.0000  6.0000  6.0000  6.0000  6.0000  6.0000  6.0000  6.0000  6.0000  6.0000  6.0000  6.0000  6.0000  6.0000  6.0000  6.0000  6.0000  6.0000  6.0000  6.0000  6.0000  6.0000  6.0000  6.0000  6.0000  6.0000  6.0000  6.0000  6.0000  6.0000  6.0000  6.0000  6.0000  6.0000  6.0000  6.0000  6.0000  6.0000  6.0000  6.0000  6.0000  6.0000  6.0000  6.0000  6.0000  6.0000  6.0000  6.0000  6.0000  6.0000  6.0000  6.0000  6.0000  6.0000  6.0000  6.0000  6.0000  6.0000  6.0000  6.0000  6.0000  6.0000  6.0000  6.0000  6.0000  6.0000  6.0000  6.0000  6.0000  6.0000  6.0000  6.0000  6.0000  6.0000  6.0000  6.0000  6.0000  6.0000  6.0000  6.0000  6.0000  6.0000  6.0000  6.0000  6.0000  6.0000  6.0000  6.0000  6.0000  6.0000  6.0000  6.0000  6.0000  6.0000  6.0000  6.0000  6.0000  6.0000  6.0000  6.0000  6.0000  6.0000  6.0000  6.0000  6.0000  6.0000  6.0000  6.0000  6.0000  6.0000  6.0000  6.0000  6.0000  6.0000  6.00000  6.0000  6.0000  6.0000  6.0000  6.00000  6.00000  6.00000  6 | Frafrikas Felix Add<br>Succi Ed<br>Succi Ed<br>Succi Editor (Edifys)                                                                                                    | 0.0001 0.0001 0.0001 0.0000 0.0000 0.0000 0.0000 0.0000 0.0000 0.0000 0.0000 0.0000 0.0000 0.0000 0.0000 0.0000 0.0000 0.0000                                                                                                    |
| Sets                                                                                                    | Annual in Anti-Caragina Arronal Annual in Anti-Caragina Arronal Annual in Anti-Caragina Arronal Annual in Anti-Caragina Arronal Special Conference  Description Allocation  Description for the Special Inc.  Ent. Especialis.                                                                                                    | in a fine tin s file               | Heard ecturing Land [and]                           | Affectie     | i Desarity                 | Affection         | (EURA)                                                                                                    | 6,0000<br>6,0000<br>6,0000              | 3              | Warting.<br>CC      | Subtential Servey Co<br>Subtential Servey Co<br>Subtential Production of the Co<br>Subtential Production of the Co<br>Subtential Production of the Co<br>Subtential Servey Co                                                                                                    | CONTROL CONTROL CONTRO | Carty (CURIT gar).                                                                                                    | Frafrikas Felix Add<br>Succi Ed<br>Succi Ed<br>Succi Editor (Edifys)                                                                                                    | 0.0001 0.0002 0.0002 0.0002 0.0002 0.0002 0.0002 0.0002 0.0002 0.0002 0.0002 0.0002 0.0002 0.0002 0.0002 0.0002 0.0002                                                                                                    |
| Sets                                                                                                    | Annual in Anti-Caragina Arronal Annual in Anti-Caragina Arronal Annual in Anti-Caragina Arronal Annual in Anti-Caragina Arronal Special Conference  Description Allocation  Description for the Special Inc.  Ent. Especialis.                                                                                                    | in a fine tin s file               | Heard ecturing Land [and]                           | Affectie     | i Desarity                 | Affection         | (EURA)  0.0000 0.0000 0.0000 0.0000                                                                                                    | 6,0000<br>6,0000<br>6,0000              | 3              | Varios (C)          | Subtential Servey Co<br>Subtential Servey Co<br>Subtential Production of the Co<br>Subtential Production of the Co<br>Subtential Production of the Co<br>Subtential Servey Co                                                                                                    | p Contr (UNA)   p Contr (UNA)   prof (UNA) per entine Contr (U  (UNA) per entine Contr (U  (U  (U  (U  (U  (U  (U  (U  (U  (U                                                                                                    | Sector (COMP)   gor):                                                                                                    | Frafrikas Felix Add<br>Succi Ed<br>Succi Ed<br>Succi Editor (Edifys)                                                                                                    | 6.0000 6.0000 6.0000 6.0000 6.0000 6.0000 6.0000 6.0000 6.0000 6.0000 6.0000 6.0000 6.0000 6.0000 6.0000 6.0000 6.0000 6.0000 6.0000 6.0000 6.0000 6.0000 6.0000 6.0000 6.0000 6.0000 6.0000                                                                                                    |
| Scte                                                                                                    | Annual in Anti-Caragina Arronal Annual in Anti-Caragina Arronal Annual in Anti-Caragina Arronal Annual in Anti-Caragina Arronal Special Conference  Description Allocation  Description for the Special Inc.  Ent. Especialis.                                                                                                    | in a fine tin s file               | Heard ecturing Land [and]                           | Affectie     | i Desarity                 | Affection         | (EURn)                                                                                                    | 6,0000<br>6,0000<br>6,0000              | 3              | Varios (C)          | of Reise  Saktatal Satu  Intel Satus Commission  Saktatal Practice  Saktatal Practice  Saktatal Practice  Saktatal Practice  Saktatal Practice  Saktatal Practice  Saktatal Practice  Saktatal Practice  Saktatal Practice  Saktatal Practice  Saktatal Practice  Saktatal Practice  Saktatal Satus  Saktatal Satus  Satus  Satus                                                                                                    | Conta (CORF) per le Corta (CORF) per le Corta (CORF) per le CORF) per le Corta (CORF) per le Corta (CORF)  | Sector (COMP)   gor):                                                                                                    | Frafrikas Felix Add<br>Succi Ed<br>Succi Ed<br>Succi Editor (Edifys)                                                                                                    | 6.0001 6.0002 9.00002 5.00002 5.00002 5.00002 6.0000 6.00002 6.00002 6 |
| icts                                                                                                    | Ansach Andrewen, Arrand Ansach Andrewen, Arrand Ansach Andrewen, Arrand Handschwing Day  (Dorlewein)  (Dorlewein)  date Epscoffe Allocation  Dorlewein  (e. a. Tatle, Orbota, Day or a. Tatle, Cont.                                                                                                    | in all on the pilet                | Heard ecturing Land [and]                           | Affacotio    | i Desarity                 | Affection         | Coon 0.0000 0.000000 | 6,0000<br>6,0000<br>6,0000              | 3              | Varios (C)          | Substate Sature Conference Substate Sature Conference Substate Substate Sub                                                                                                    | Courte (EURAT) and EURAT period (EURAT) period (EURAT period) and Courte (EURAT period) hand Courte (EURAT period) hand Courte (EURAT period) hand Courte (EURAT period) and Courte (EURAT period) period (EURAT period) period (EURAT period) per | Sector (CURT page);   Sector Curt   Sector Curt   Sector   | Fruit as Toks Add  Fruit as Toks Add  Bur 2  G. Anne  B. Anne (Biffigue)  - Company Anne Anne (Biffigue)  - Company Anne Anne (Biffigue)  - Dody  - Bur (G.)                                                                                                    | 6.0001 6.0002 7.00002 7.00002 7.00002 7.00002 7.00002 7.00002 7.00002 7.00002 7.00002 7.00002 7.00002 7.00002 7.00002 7.00002 7.00002 7.00002 7.00002 7.00002 7.00002 7.00002 7.00002 7.00002 7.00002 7.00002 7.00002 7.00002                                                                                                    |
| ects                                                                                                    | Ansach Andrewen, Arrand Ansach Andrewen, Arrand Ansach Andrewen, Arrand Handschwing Day  (Dorlewein)  (Dorlewein)  date Epscoffe Allocation  Dorlewein  (e. a. Tatle, Orbota, Day or a. Tatle, Cont.                                                                                                    | in all on the pilet                | HeavierbuineLat<br>(2003)<br>Court<br>(COUR)        | Affacotio    | i Desarity                 | Affection         | 0.0000<br>0.0000<br>0.0000<br>0.0000<br>0.0000<br>0.0000<br>0.0000                                                                                                    | 6,0000<br>6,0000<br>6,0000              | 3              | Varios (C)          | Substated Server  Substated Server  Level Score Server  Substated Server  Level Score Server  Substated Server  Substated Server  Substate                                                                                                    | Courte (EURAT) and EURAT period (EURAT) period (EURAT period) and Courte (EURAT period) hand Courte (EURAT period) hand Courte (EURAT period) hand Courte (EURAT period) and Courte (EURAT period) period (EURAT period) period (EURAT period) per | Sector (CUMF g.c.).                                                                                                    | Frafrican Felov Add  Swa-2 [c-d]  a.see                                                                                                    | 6.0001 6.0002 9.00002 5.00002 5.00002 5.00002 6.0000 6.00002 6.00002 6 |
| 18 d                                                                                                    | Ansach Andrewin Arrand Ansach Andrewin Arrand Ansach Andrewin Arrand Ansach Andrewin Arrand (Durfamina)  (Durfamina)  Sect Specific Allection Durfamin (a. 1 Tellin, Durfamina)                                                                                                    | in all on the pilet                | HeavierbuineLat<br>(2003)<br>Court<br>(COUR)        | Affacotio    | i Desarity                 | Affection         | 0.0000<br>0.0000<br>0.0000<br>0.0000<br>0.0000<br>0.0000<br>0.0000                                                                                                    | 6,0000<br>6,0000<br>6,0000              | 3              | Warding:            | Substated Settle<br>Substated Settle<br>Settle<br>Substated Settle<br>Substated Settle<br>Substated Settle<br>Substated Settle<br>Substated Settle<br>Substated Settle<br>Substated Settle<br>Substated Settle<br>Substated Settle<br>Settle<br>Substated Settle<br>Substated Settle<br>Settle<br>Settle<br>Settle<br>Settle<br>Settle<br>Settle<br>Settle<br>Settle<br>Settle<br>Settle<br>Settle<br>Settle<br>Settle<br>Settle<br>Settle<br>Settle | Cente (COMP) per control (COMP) per control (COMP)  | Sector (CURT page);   Sector Curt   Sector Curt   Sector   | Fruit as Toks Add  Fruit as Toks Add  Bur 2  G. Anne  B. Anne (Biffigue)  - Company Anne Anne (Biffigue)  - Company Anne Anne (Biffigue)  - Dody  - Bur (G.)                                                                                                    | 6.0001 6.0002 7.00002 7.00002 7.00002 7.00002 7.00002 7.00002 7.00002 7.00002 7.00002 7.00002 7.00002 7.00002 7.00002 7.00002 7.00002 7.00002 7.00002 7.00002 7.00002 7.00002 7.00002 7.00002 7.00002 7.00002 7.00002 7.00002                                                                                                    |
| Setty Frod                                                                                                    | Annach Andrews Arrand Annach Annach Annach Annach Annach Annach Bhandachung Shand (Dorinevins)  (Dorinevins)  Gast Epacific Allocation Dorinevins [as Table, Quinta, Rarand Shand Videnim, str.]                                                                                                    | in all on the pilet                | Head established [Jav2]  Count  (EUN)               | Affacetia    | i Desarity                 | Alle a mino (a)   | 0.0000<br>0.0000<br>0.0000<br>0.0000<br>0.0000<br>0.0000<br>0.0000                                                                                                    | 6,0000<br>6,0000<br>6,0000              | 3              | Warding:            | Substated Settle<br>Substated Settle<br>Settle<br>Substated Settle<br>Substated Settle<br>Substated Settle<br>Substated Settle<br>Substated Settle<br>Substated Settle<br>Substated Settle<br>Substated Settle<br>Substated Settle<br>Substated Settle<br>Settle<br>Substated Settle<br>Substated Settle<br>Substated Settle<br>Substated Settle<br>Substated Settle<br>Settle<br>Settle<br>Settle<br>Settle<br>Settle<br>Settle<br>S                | Cente (COMP) por control of the control of the cont | Sector (CUMF gray );   Strop Coat     ECMS                                                                                                    | Fruit as Toks Add  Fruit as Toks Add  Bur 2  G. Anne  B. Anne (Biffigue)  - Company Anne Anne (Biffigue)  - Company Anne Anne (Biffigue)  - Dody  - Bur (G.)                                                                                                    | 6.0001 6.0002 7.00002 7.00002  |
| Sets sr. I                                                                                                    | Ansach Andrewin Arrand Ansach Andrewin Arrand Ansach Andrewin Arrand Ansach Andrewin Arrand (Durfamina)  (Durfamina)  Sect Specific Allection Durfamin (a. 1 Tellin, Durfamina)                                                                                                    | in all on the pilet                | HeavierbuineLat<br>(2003)<br>Court<br>(COUR)        | Affacetia    | i Desarity                 | Affection         | 0.0000<br>0.0000<br>0.0000<br>0.0000<br>0.0000<br>0.0000<br>0.0000                                                                                                    | 6,0000<br>6,0000<br>6,0000              | 3              | Warding:            | Substated Settle<br>Substated Settle<br>Settle<br>Substated Settle<br>Substated Settle<br>Substated Settle<br>Substated Settle<br>Substated Settle<br>Substated Settle<br>Substated Settle<br>Substated Settle<br>Substated Settle<br>Substated Settle<br>Settle<br>Substated Settle<br>Substated Settle<br>Substated Settle<br>Substated Settle<br>Substated Settle<br>Settle<br>Settle<br>Settle<br>Settle<br>Settle<br>Settle<br>S                | Cente (COMP) por control of the control of the cont | Sector (CUMF gray );   Strop Coat     ECMS                                                                                                    | Fruit as Toks Add  Fruit as Toks Add  Bur 2  G. Anne  B. Anne (Biffigue)  - Company Anne Anne (Biffigue)  - Company Anne Anne (Biffigue)  - Dody  - Bur (G.)                                                                                                    | 6.0001 6.0002 7.00002 7.00002  |
| Scte sr sr sr sr sr sr sr sr sr sr sr sr sr                                                                                                    | Ansach Andrews Arrand Ansach Andrews Arrand Ansach Andrews Arrand Ansach Andrews Arrand Ansach Andrews Arrand Ansach Andrews Arrand Ansach Andrews Arrand Ansach Ansach Ansach Andrews Ansach Ansach A | or Development                     | Heard etuning Lat [pw]  Our  CEUR)  CHARLES EXTREME | Affacetia    | i Desarity                 | Affection (       | 0.0000<br>0.0000<br>0.0000<br>0.0000<br>0.0000<br>0.0000<br>0.0000                                                                                                    | 6,0000<br>6,0000<br>6,0000              | 3              | Operation (Co.      | Substate Satur<br>Transform Comments of the Comments of the Comm                                                                                                    | Control CORPT of the Control Corpt of the Control Corpt of the Control Control | Sector (CUMF gray );   Strop Coat     ECMS                                                                                                    | Fruit as Toks Add  Fruit as Toks Add  Bur 2  G. Anne  B. Anne (Biffigue)  - Company Anne Anne (Biffigue)  - Company Anne Anne (Biffigue)  - Dody  - Bur (G.)                                                                                                    | 6.0001 6.0002 7.00002 7.00002  |
| Scte sr sr sr sr sr sr sr sr sr sr sr sr sr                                                                                                    | Ansach Andrewen Arrand and Ansach Andrewen Arrand and Ansach Andrewen Arrand and Ansach Ansach Ansac | or Development                     | Head established [Jav2]  Count  (EUN)               | Affacetia    | i Desarity                 | Alle a mino (a)   | 0.0000<br>0.0000<br>0.0000<br>0.0000<br>0.0000<br>0.0000<br>0.0000                                                                                                    | 6,0000<br>6,0000<br>6,0000              | 3              | Operation (Co.      | Substated Satus  Total Satus Satus  Total Satus Satus  Substated Satus  Substated Satus  Degrees of Fall                                                                                                    | Cente (CORP) per le control (CORP) per le control (CORP) per le co | Sector (CUMF gray );   Strop Coat     ECMS                                                                                                    | Fruit as Toks Add  Fruit as Toks Add  Bur 2  G. Anne  B. Anne (Biffigue)  - Company Anne Anne (Biffigue)  - Company Anne Anne (Biffigue)  - Dody  - Bur (G.)                                                                                                    | 6.0001 6.0002 7.00002 7.00002  |
| Setsy of Setsy of Set | Ansach Andrews Arrand Ansach Andrews Arrand Ansach Andrews Arrand Ansach Andrews Arrand Ansach Andrews Arrand Ansach Andrews Arrand Ansach Andrews Arrand Ansach Ansach Ansach Andrews Ansach Ansach A | or Development                     | Heard etuning Lat [pw]  Our  CEUR)  CHARLES EXTREME | Affacetia    | i Desarity                 | Affection (       | 0.0000<br>0.0000<br>0.0000<br>0.0000<br>0.0000<br>0.0000<br>0.0000                                                                                                    | 6,0000<br>6,0000<br>6,0000              | 3              | Operation (Co.      | Substate Satur<br>Transform Comments of the Comments of the Comm                                                                                                    | Cente (CORP) per le control (CORP) per le control (CORP) per le co | Sector (CUMF a part).                                                                                                    | Fresh on Toke Add  Bur2 DCI  5.000 [Collingua]  and Duty  Duty  Long  Duty  Long  Duty  Long  Duty  Long  Duty  Long  Duty                                                                                                    | 6.0001 6.0001 6.0001 6.00001 5.000001 5.00001 6.00001 6.00001  |
| Setsy of Setsy of Set | Ansach Andrews Arrand Ansach Andrews Arrand Ansach Andrews Arrand Ansach Andrews Arrand Ansach Andrews Arrand Ansach Andrews Arrand Ansach Andrews Arrand Ansach Ansach Ansach Andrews Ansach Ansach A | or Development                     | Heard etuning Lat [pw]  Our  CEUR)  CHARLES EXTREME | Affacetia    | i Desarity                 | Affection (       | 0.0000<br>0.0000<br>0.0000<br>0.0000<br>0.0000<br>0.0000<br>0.0000                                                                                                    | 6,0000<br>6,0000<br>6,0000              | 3              | Operation (Co.      | Substated Satus  Total Satus Satus  Total Satus Satus  Substated Satus  Substated Satus  Degrees of Fall                                                                                                    | Control (CORP) per per per per per per per per per per                                                                                                    | Sector (CUMF a part).                                                                                                    | Fruit as Toks Add  Fruit as Toks Add  Bur 2  G. Anne  B. Anne (Biffigue)  - Company Anne Anne (Biffigue)  - Company Anne Anne (Biffigue)  - Dody  - Bur (G.)                                                                                                    | 6.0001 6.0001 6.0001 6.00001 5.000001 5.00001 6.00001 6.00001  |
| Setsy of Setsy of Set | Ansach Andrews Arrand Ansach Andrews Arrand Ansach Andrews Arrand Ansach Andrews Arrand Ansach Andrews Arrand Ansach Andrews Arrand Ansach Andrews Arrand Ansach Ansach Ansach Andrews Ansach Ansach A | or Development                     | Heard etuning Lat [pw]  Our  CEUR)  CHARLES EXTREME | Affacetia    | i Desarity                 | Affection (       | 0.0000<br>0.0000<br>0.0000<br>0.0000<br>0.0000<br>0.0000<br>0.0000                                                                                                    | 6,0000<br>6,0000<br>6,0000              | 3              | Operation (Co.      | Submit Serve Control Serve Control Serve Con                                                                                                    | Control (UMAI) per section Control (UMAI) per section Control (UMAI) per se | Sector (CUMF a part).                                                                                                    | Fresh on Toke Add  Bur2 DCI  5.000 [Collingua]  and Duty  Duty  Long  Duty  Long  Duty  Long  Duty  Long  Duty  Long  Duty                                                                                                    | 6.0001 6.0001 6.0001 6.00001 5.000001 5.00001 6.00001 6.00001  |
| Sets Star                                                                                                    | Ansach Andrews Arrand Ansach Andrews Arrand Ansach Andrews Arrand Ansach Andrews Arrand Ansach Andrews Arrand Ansach Andrews Arrand Ansach Andrews Arrand Ansach Ansach Ansach Andrews Ansach Ansach A | or Development                     | Heard etuning Lat [pw]  Our  CEUR)  CHARLES EXTREME | Affacetia    | i Desarity                 | Affection (       | 0.0000<br>0.0000<br>0.0000<br>0.0000<br>0.0000<br>0.0000<br>0.0000                                                                                                    | 6,0000<br>6,0000<br>6,0000              | 3              | Operation (Co.      | Submit Serve Control Serve Control Serve Con                                                                                                    | Control (UMAI) per section Control (UMAI) per section Control (UMAI) per se | Sector (CUMF a part).                                                                                                    | Fresh on Toke Add  Bur2 DCI  5.000 [Collingua]  and Duty  Duty  Long  Duty  Long  Duty  Long  Duty  Long  Duty  Long  Duty                                                                                                    | 6.0001 6.0001 6.0001 6.00001 5.000001 5.00001 6.00001 6.00001  |
| Setter S                                                                                                    | Ansach Andrews Arrand Ansach Andrews Arrand Ansach Andrews Arrand Ansach Andrews Arrand Ansach Andrews Arrand Ansach Andrews Arrand Ansach Andrews Arrand Ansach Andrews Arrand Ansach Andrews Arrand Ansach Andrews Arrand Ansach Ansach | Development                        | Heard etuning Lat [pw]  Our  CEUR)  CHARLES EXTREME | Affection    | i Desarity                 | Affection (       | 0.0000<br>0.0000<br>0.0000<br>0.0000<br>0.0000<br>0.0000<br>0.0000                                                                                                    | 6,0000<br>6,0000<br>6,0000              | 3              | Vention Co          | of Rate  of Rate  of                                                                                                    | Convertional Convertions of Convertions Convertions Co | Sector (CUMF a part).                                                                                                    | Fresh as Toke Add  Bur2 D1  3.8400  S.4400 [College or Letter College or Letter Coll | 6.0001 6.0001 6.0001 6.00001 5.000001 5.00001 6.00001 6.00001  |

The Cost Breakdown Sheet is divided into the components CBD (Cost Breakdown) and CPR (Cost Parameter Request).

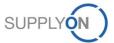

#### **SCHAEFFLER**

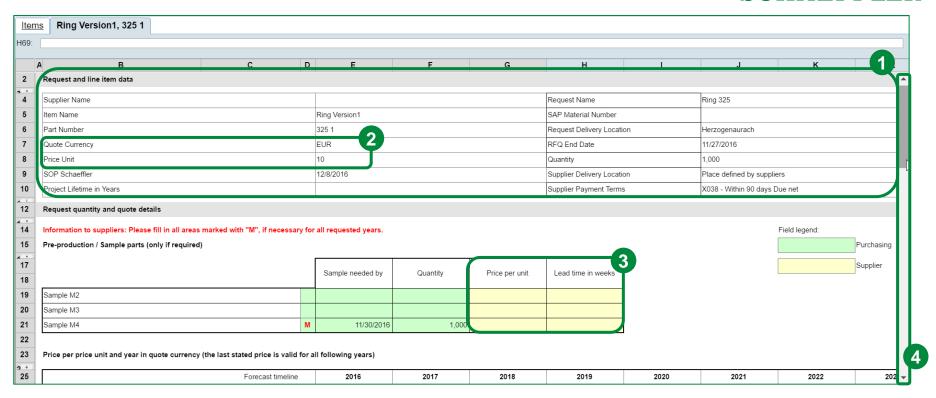

This is the "Project RFQ" CBS. This CBS includes the process step initial sampling (M2). It determines the Quantity Scenarios for each year. Moreover, it is important to know that **YELLOW** fields need input by the supplier and **GREEN** fields have to be filled by Schaeffler. The following actions have to be realized in order to be able to sent the RFQ to Schaeffler.

- 1. Here you can find all relevant information about the request and the line item data.
- 2. Please consider that the corresponding quote currency and price unit is always displayed in the request data of the CBS.
- 3. Please enter your prices and lead times (in weeks) for each sample process (highlighted with a M).
- 4. Scroll down to fill in further information.

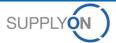

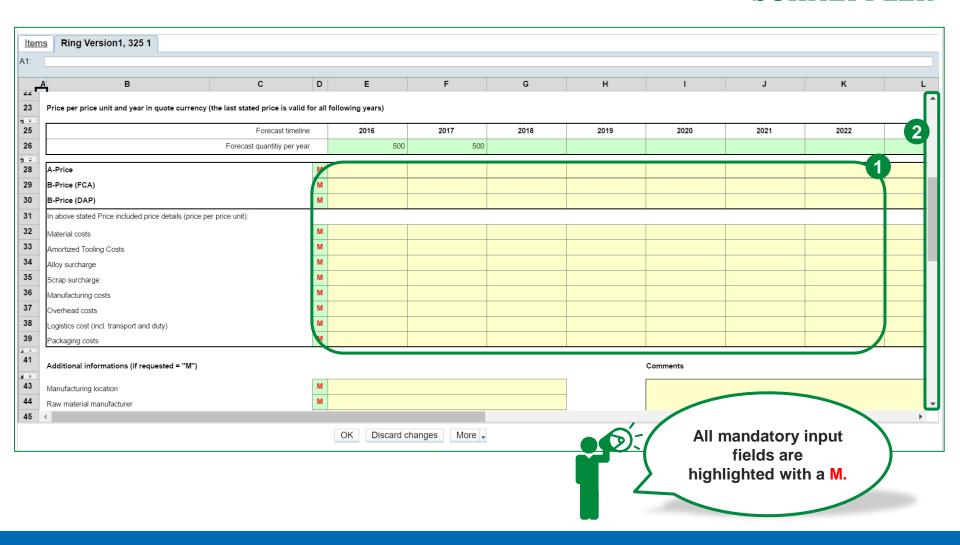

- 1. Please enter all price details for the requested quantity scenarios (mandatory input has been highlighted with a M).
- 2. Scroll down to fill in further information.

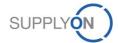

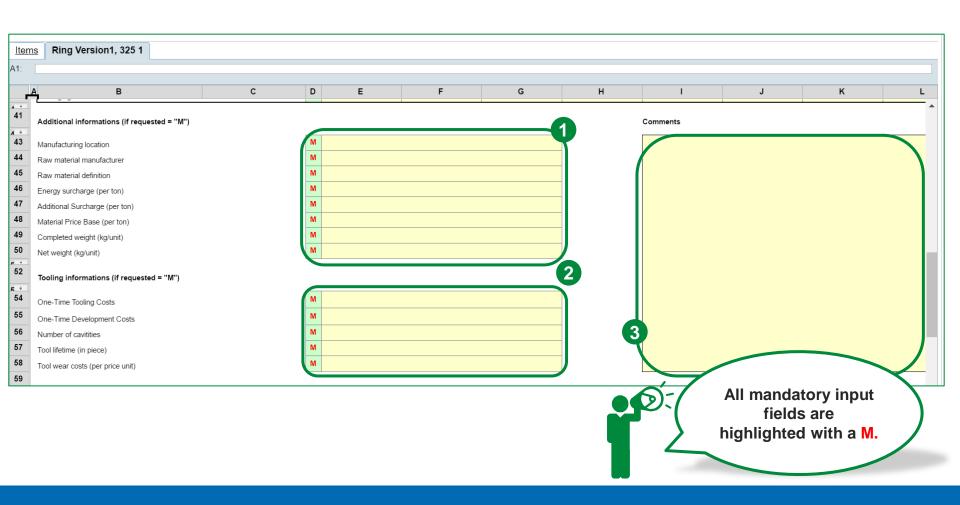

- 1. Please enter all requested additional information (mandatory input has been highlighted with a M).
- 2. Please enter all requested tooling information (mandatory input has been highlighted with a M).
- 3. In case you want to comment any input in the cost breakdown sheet, please use the comment area.

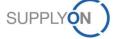

# Excursus: eRFQ Template Types – Project RFQ Overview CPR

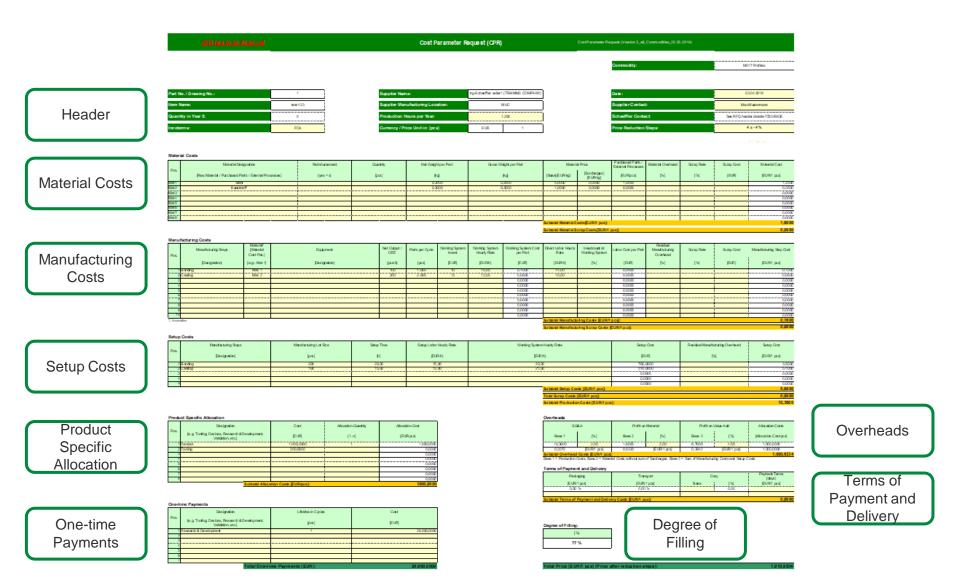

## **SCHAEFFLER**

## 8. Use Messages

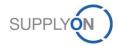

#### **SCHAEFFLER**

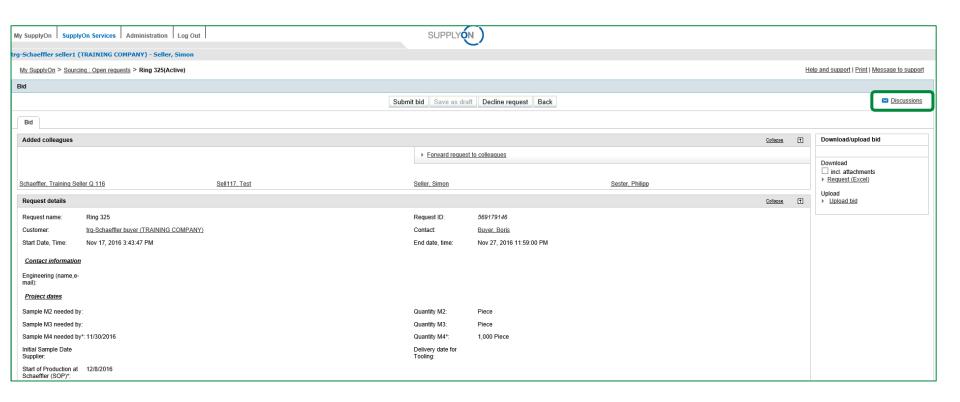

If you have any questions concerning the eRFQ, you have the possibility to send messages and discuss a topic both with individuals like Schaeffler or colleagues and even with a group of people. Feel free to start a "Discussion" by clicking on the highlighted button.

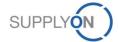

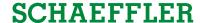

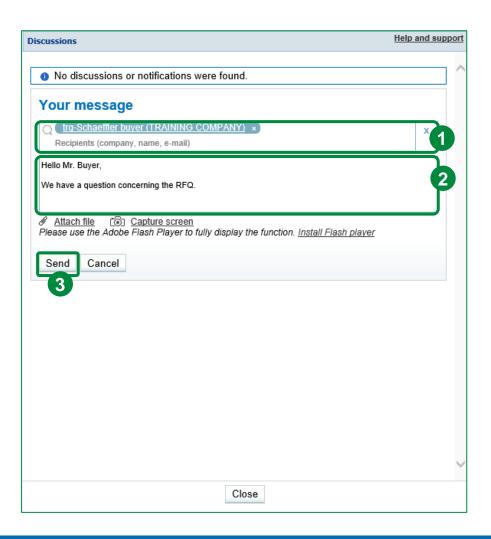

- 1. In the message box you can either use company, name or e-mail address as search criteria for the target recipients.
- 2. Then, fill in the message to communicate with your recipients. Additionally, you can attach a file or capture your screen.
- 3. Click "Send".

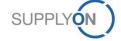

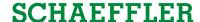

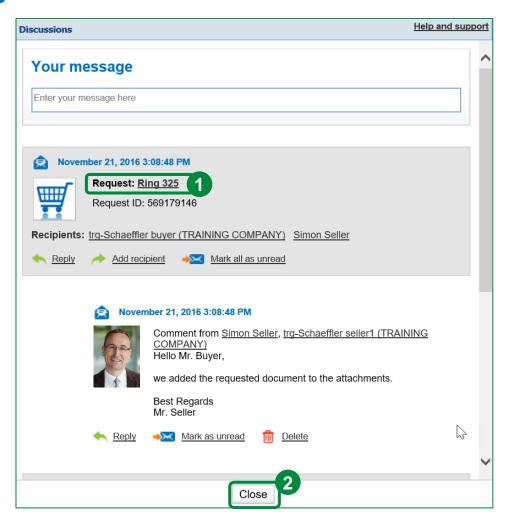

- 1. Even after the message is sent, your messages will always stay linked to the eRFQ so that everyone knows which eRFQ is assigned to which conversation.
- 2. Click "Close".

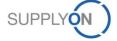

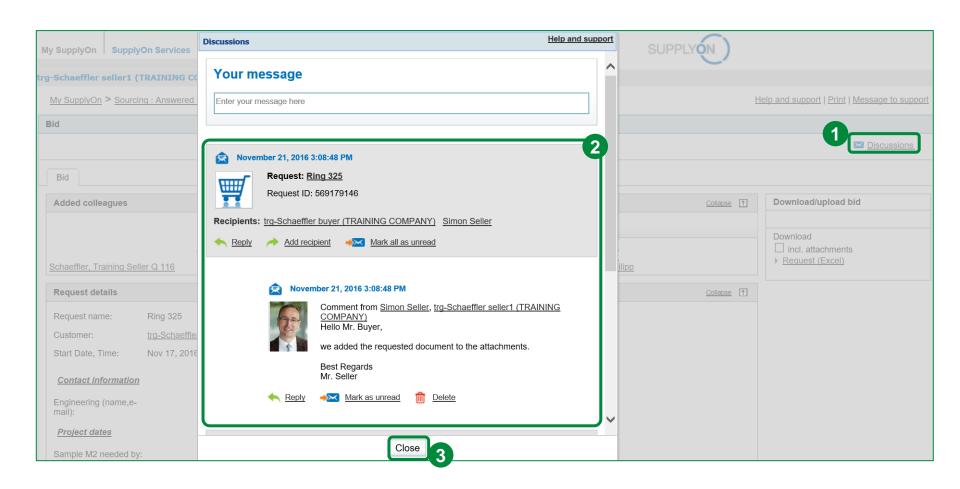

- 1. Click on the "Discussions" icon again.
- 2. SupplyOn displays all messages concerning the eRFQ, including the discussion history.
- 3. Click "Close".

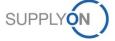

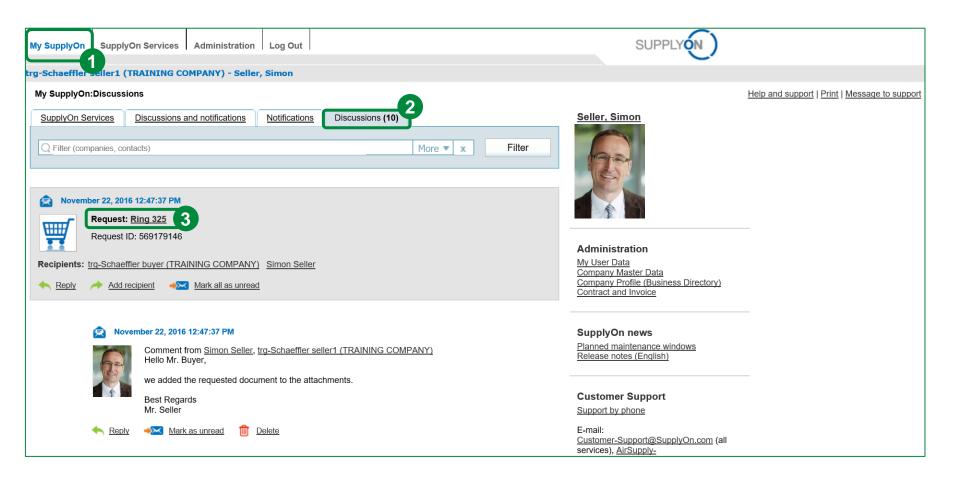

- 1. In order to see all of the discussions you are participating in, please go to "My SupplyOn".
- 2. Then, open the tab "Discussions".
- 3. Click on the request name to open the discussion (e.g. "Ring 325").

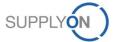

### **SCHAEFFLER**

## 9. Update eRFQ (Registered Suppliers)

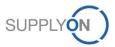

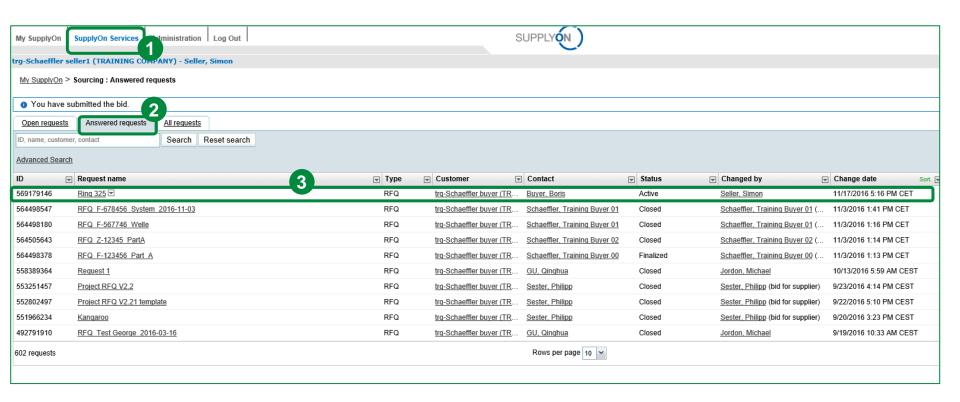

- 1. To update a eRFQ go to "SupplyOn Services", choose the service "Sourcing".
- 2. Click on the tab "Answered requests".
- 3. Select a eRFQ you want to update. Click on the request name.

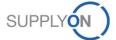

#### **SCHAEFFLER**

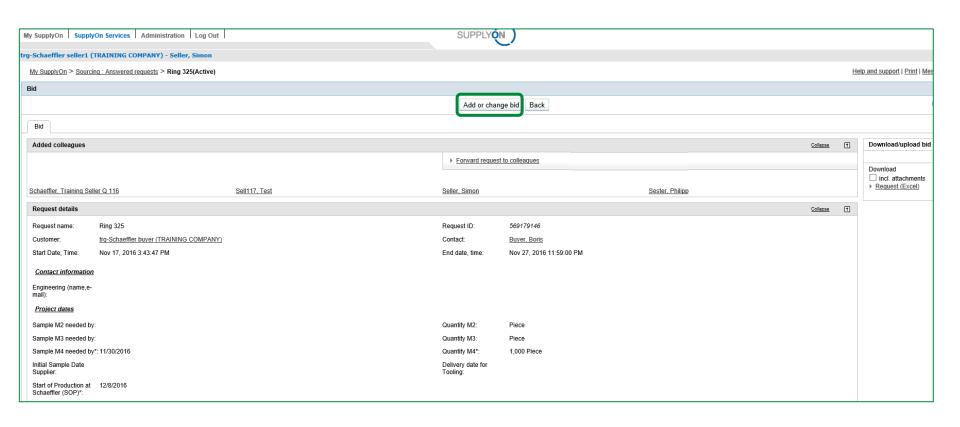

Click on the button "Add or change bid".

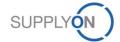

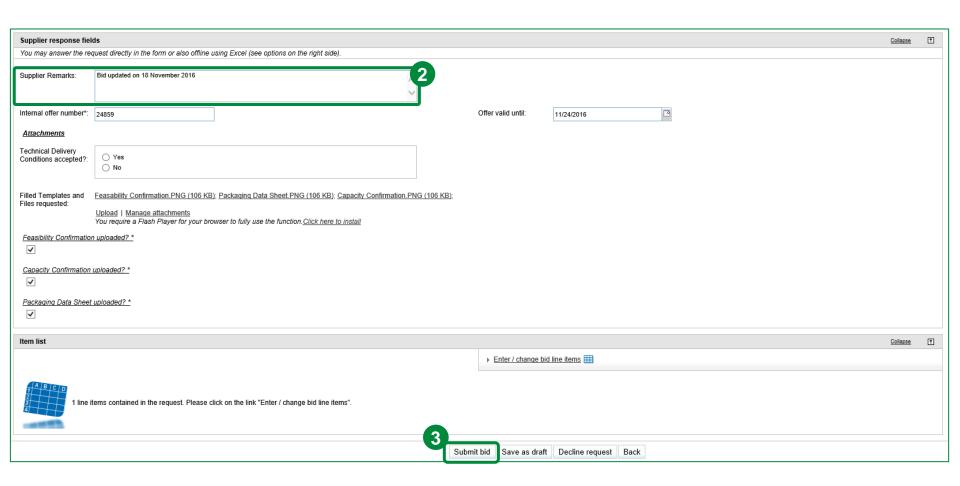

- 1. Then, change your bid with the same approach as in Chapter 7.
- 2. You could also add Supplier Remarks to inform Schaeffler about any changes.
- 3. Click "Submit bid".

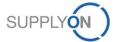

## **SCHAEFFLER**

## 10. Update eRFQ (Unregistered Suppliers)

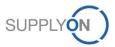

#### **SCHAEFFLER**

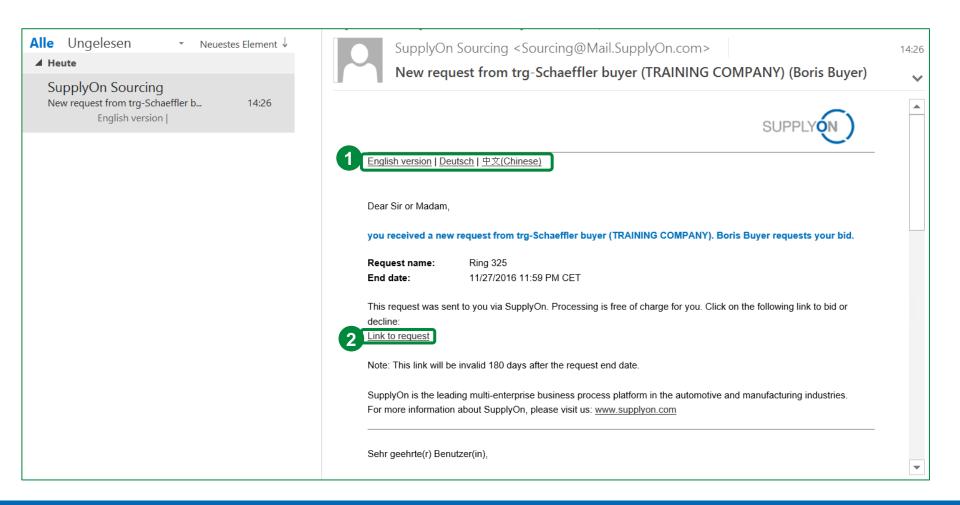

Open the e-mail for the eRFQ you want to update.

- 1. Choose your language.
- 2. Click on the link to open the eRFQ.

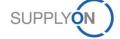

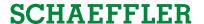

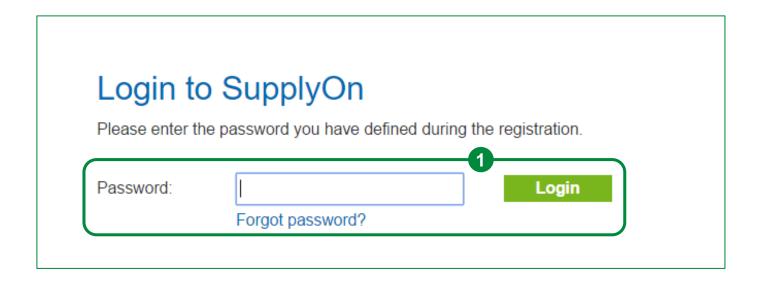

1. Please enter the predefined password and click on "Login".

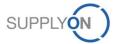

#### **SCHAEFFLER**

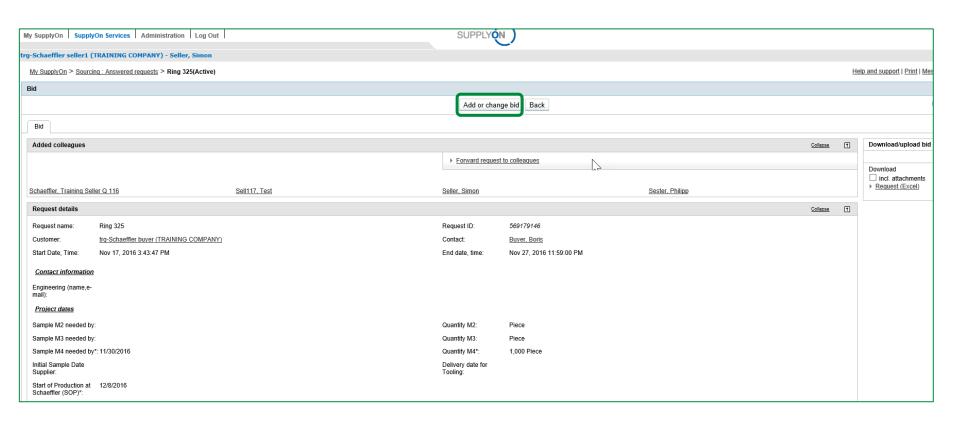

Click "Add or change bid".

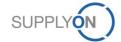

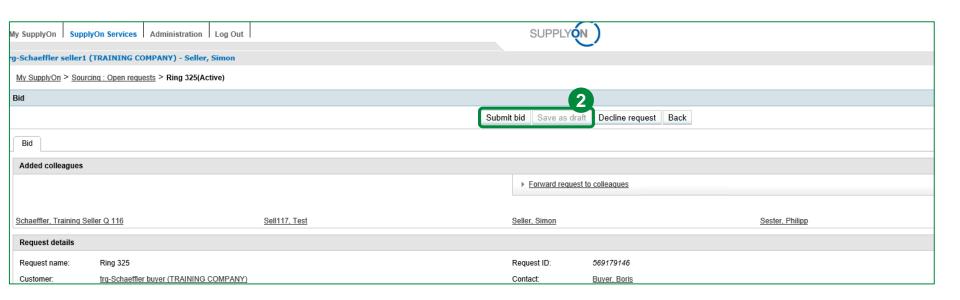

- 1. Then, change your bid with the same approach as in Chapter 7.
- 2. Click "Submit bid" or "Save as draft" (optional).

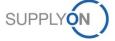

### **SCHAEFFLER**

# 11. SupplyOn Support

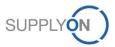

## **Support**

#### **SCHAEFFLER**

## SupplyOn assists you in using its solutions:

#### User Hotline – available 24/7

- SupplyOn provides its users with a hotline in eight different languages (German, English, French, Spanish, Italian, Portuguese, Korean and Chinese).
- The hotline is available 24/7 and assists you quick and competent, if you have any questions concerning SupplyOn.

Telephone:

from Germany: 0800.78 77 59 66 (landline; free of charge)

+49 811 99997-0 (mobile; charges of local mobile network operator apply)

from Europe +800 78775966 (landline; free of charge)

(without Germany): +49 811 99997-0 (mobile; charges of local mobile network operator apply)

from USA/Canada: 1.866.78 77 59 6 (landline; free of charge)

+ 49 811 99997-0 (mobile: local mobile provider charges may apply)

from Mexico: 01800.123 32 31 (landline; free of charge)

+49 811 99997-0 (mobile; charges of local mobile network operator apply)

from China: 4001.203.357 (free of charge, but local network provider charges may apply)

from Korea: 080.648.0880 (free of charge) from Japan: 0120.778166 (free of charge)

from any other +800.78 77 59 66 (landline; free of charge)

country: +49 811 99997-0 (mobile; charges of local mobile network operator apply)

• E-mail: Customer-Support@SupplyOn.com

• Online Help: SupplyOn provides you with a comprehensive online help, available for all functionalities and for all

screens the supplier is currently working in

Schaeffler

Information Portal: <a href="http://www.supplyon.com/en/info-portal/schaeffler-introduction?bcid=163&rtid=1">http://www.supplyon.com/en/info-portal/schaeffler-introduction?bcid=163&rtid=1</a>